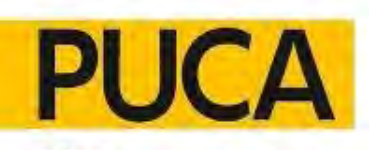

plan urbanisme construction architecture

# Clésence<sup>@</sup><br>Picardie Habitat<sup>@</sup> **Groupe ActionLogement**

### BIM GESTION Modélisation de Patrimoines Existants

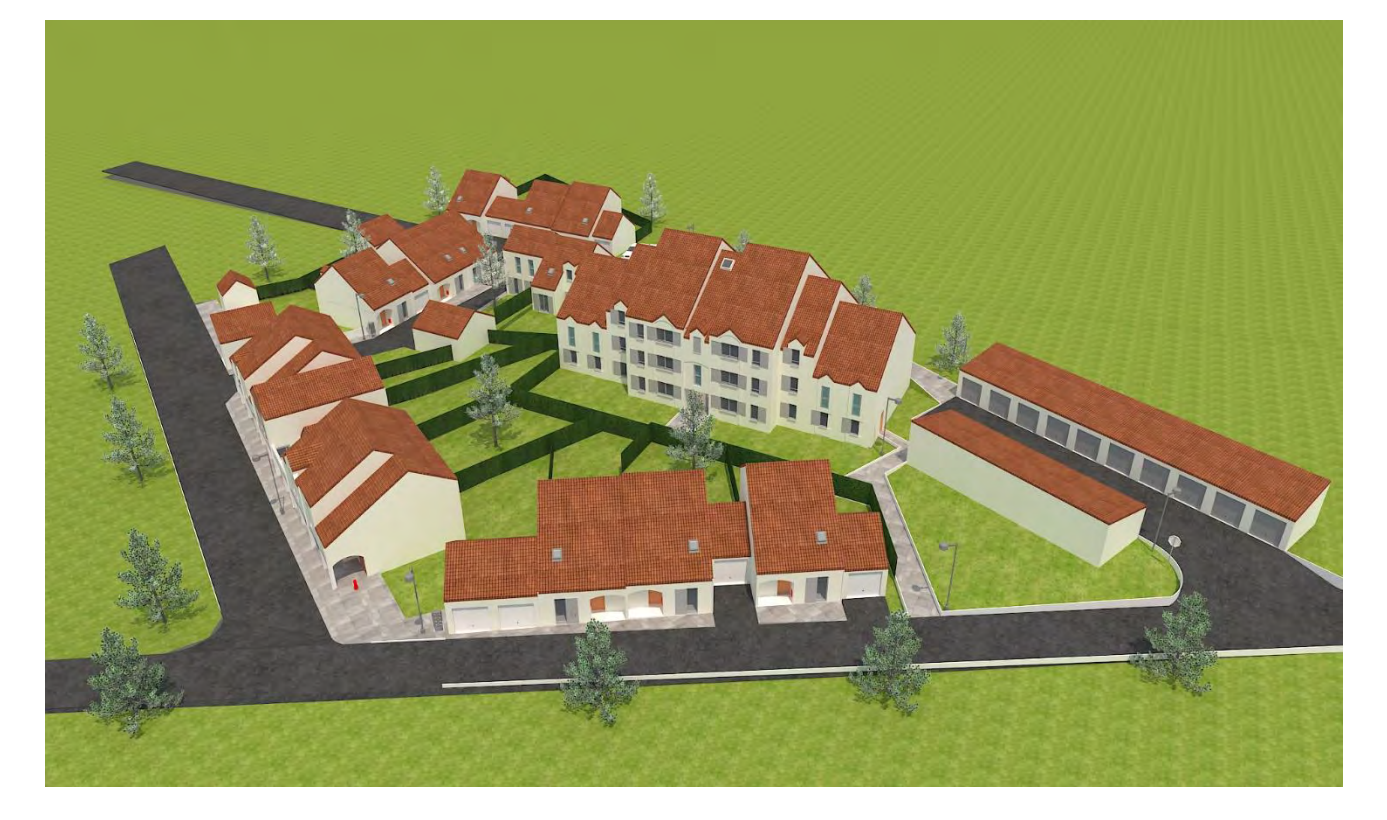

### RAPPORT-EVALUATION D'EXPERIMENTATION BIM / MAQUETTE NUMERIQUE

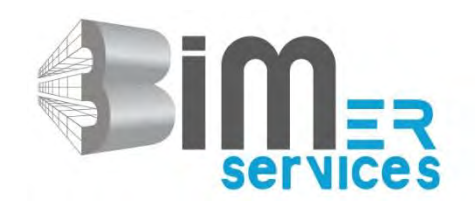

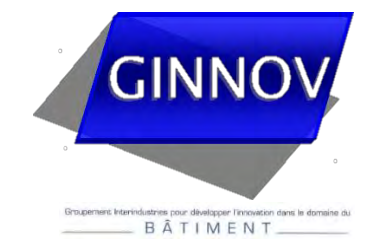

### **SOMMAIRE**

#### **L'EQUIPE D'EXPERIMENTATION**

#### **LES 7 RESIDENCES SUPPORTS DE L'EXPERIMENTATION**

Résidence SAINT MAURICE, 79 logements collectifs à SAINT QUENTIN (02), Résidence spécifique DUFOUR DENEL, 23 chambres à SAINT QUENTIN (02), Résidence PRAIRIE D'ORCAMPS, 9 logements individuels à BELLEU (02), Résidence CHENONCEAUX, 16 logts collectifs et 17 logts individuels à CHAULNES (80), Résidence LES GENÊTS, 24 logements collectifs à HOLNON (02), Résidence BERLIOZ, 65 logements collectifs à COMPIEGNE (60), Résidence CLOS DES ROSES, 16 logements collectifs à COMPIEGNE (60)

#### **LES MAÎTRES D'OUVRAGE**

RAPPORT-EVALUATION D'EXPERIMENTATION BIM/MAQUETTE NUMERIQUE

# Le Groupe ActionLogement AL

**LES OBJECTIFS DE L'EXPERIMENTATION**

La Société Anonyme d'Habitations à Loyers Modérés Clésence

La Société Anonyme d'Habitations à Loyers Modérés Picardie Habitat

**LA PROPOSITION SUR LAQUELLE S'APPUIE L'EXPERIMENTATION**

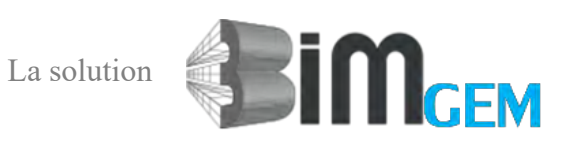

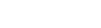

Page 5

Page 7

Page 17

Page 15

Page 19

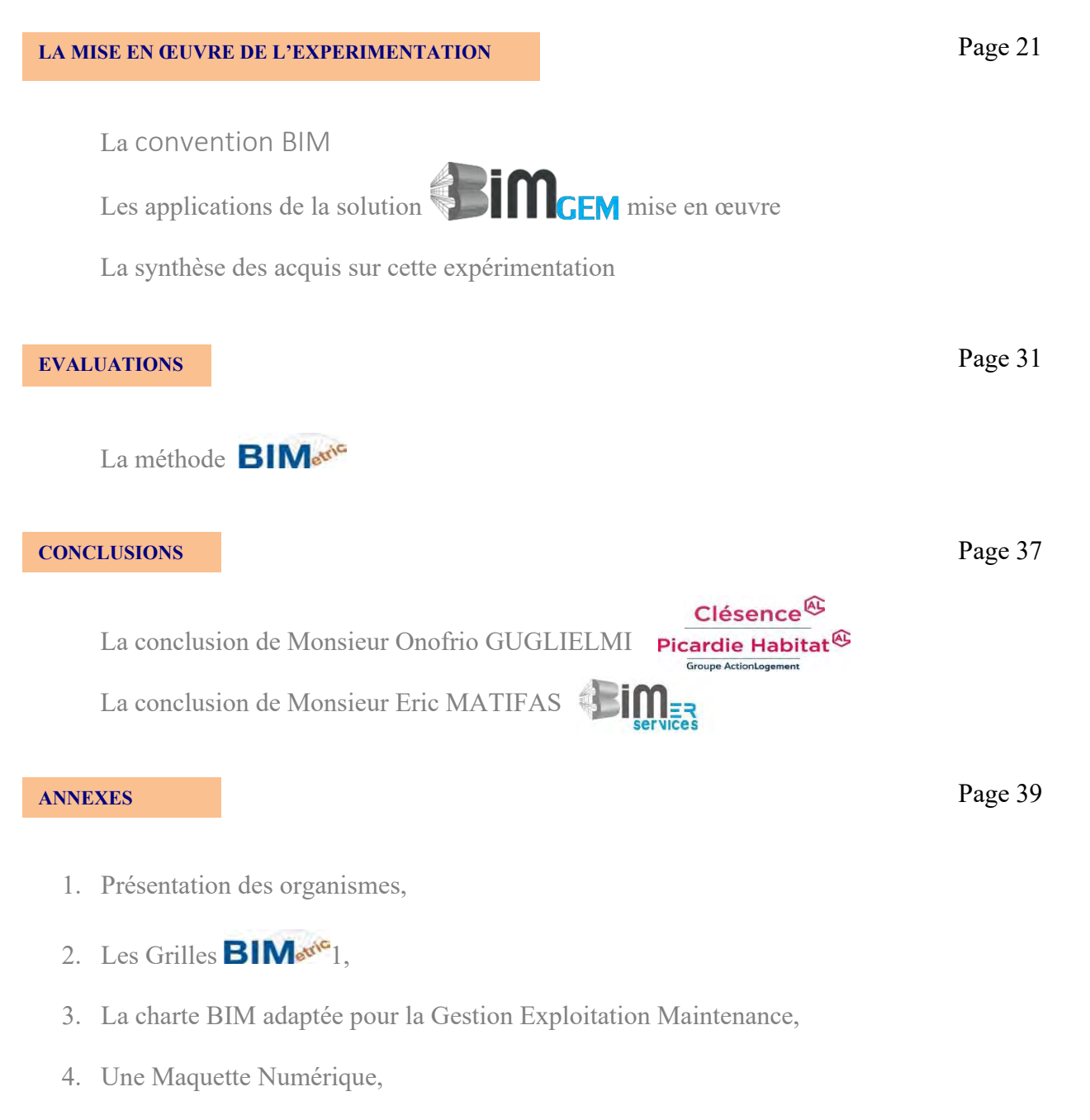

- 5. Des documents issus de la Maquette Numérique,
- 6. Une visite virtuelle,
- 7. Des vues 3D de la résidence et d'un logement type,
- 8. Des documents liés issus de N'Plan.

#### **L'EQUIPE D'EXPERIMENTATION**

Maître d'Ouvrage : **CLESENCE**

12, boulevard Roosevelt 02100 - Saint-Quentin

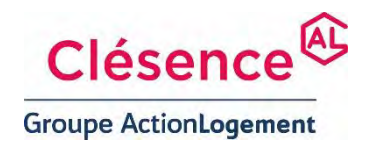

Maître d'Ouvrage : **PICARDIE HABITAT** 9, rue Clément Ader 60200 - Compiègne

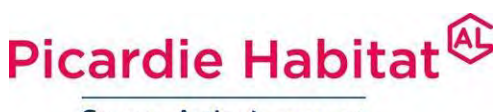

**Groupe ActionLogement** 

Prestataire : **BIMer Services** CAP OMEGA Rond-Point Benjamin Franklin CS 39521 34960 – Montpellier cedex2

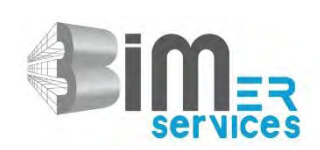

Suivi développement de **GINNOV**<br>
l'expérimentation : 9, rue Ana

9, rue Anatole de la Forge 75017 - Paris

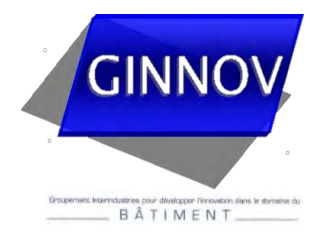

#### **LES 7 RESIDENCES SUPPORTS DE L'EXPERIMENTATION**

L'Expérimentation avait pour objet la modélisation BIM de 7 résidences :

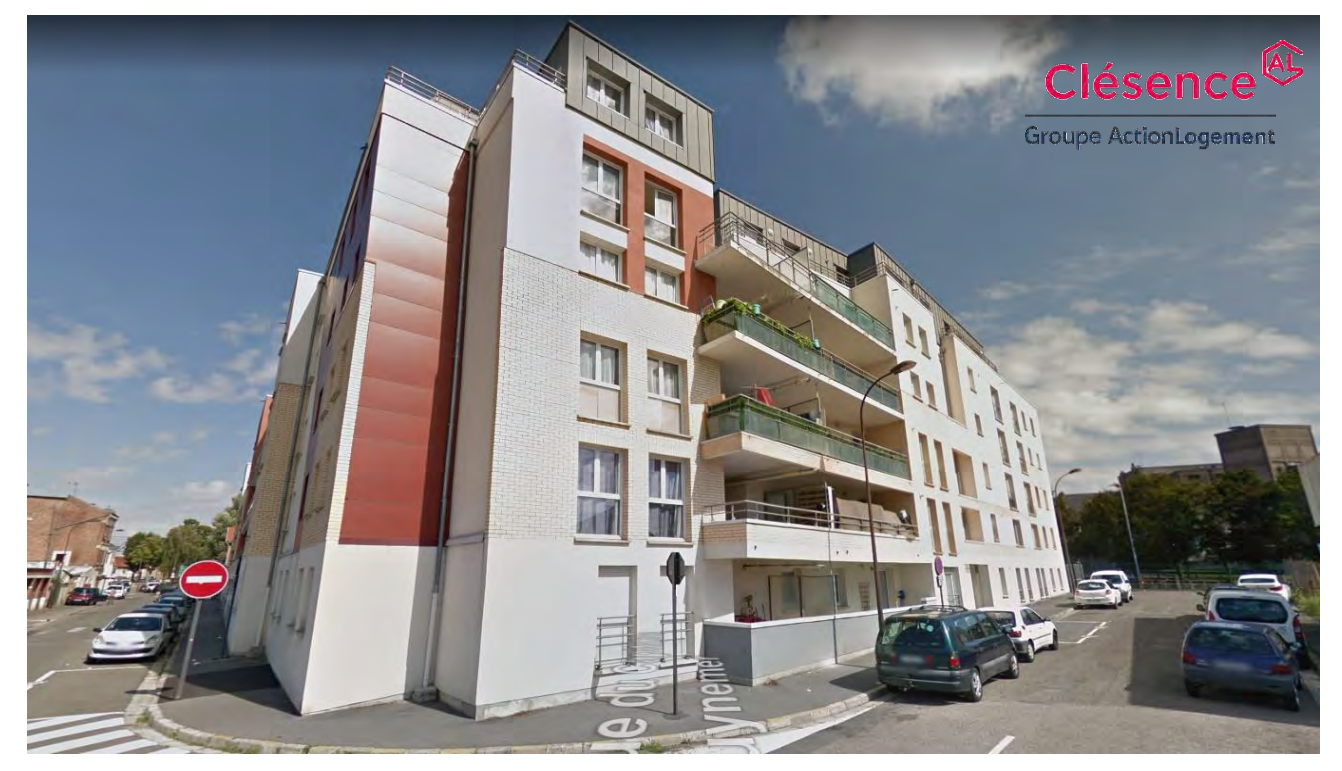

• **Résidence SAINT MAURICE, 79 logements collectifs à SAINT QUENTIN (02)**

4, rue du Commandant Raynal.

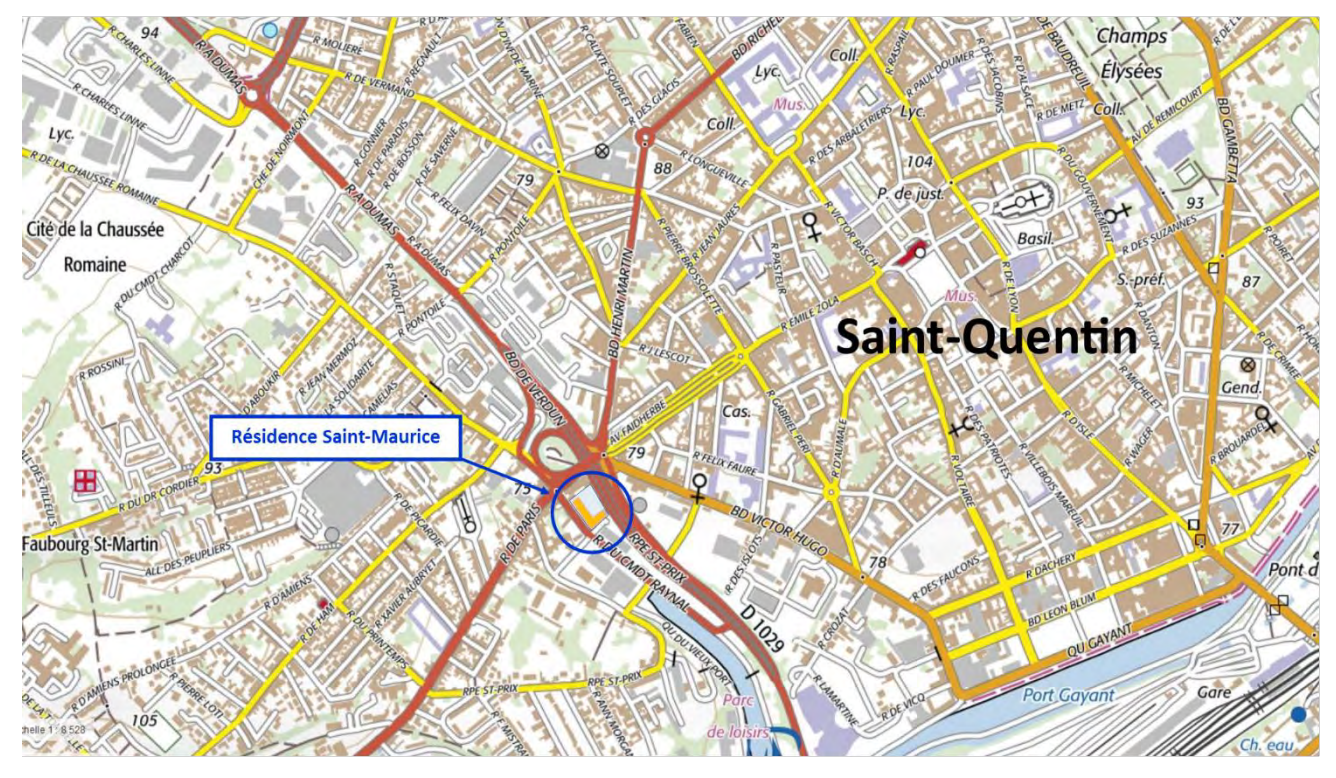

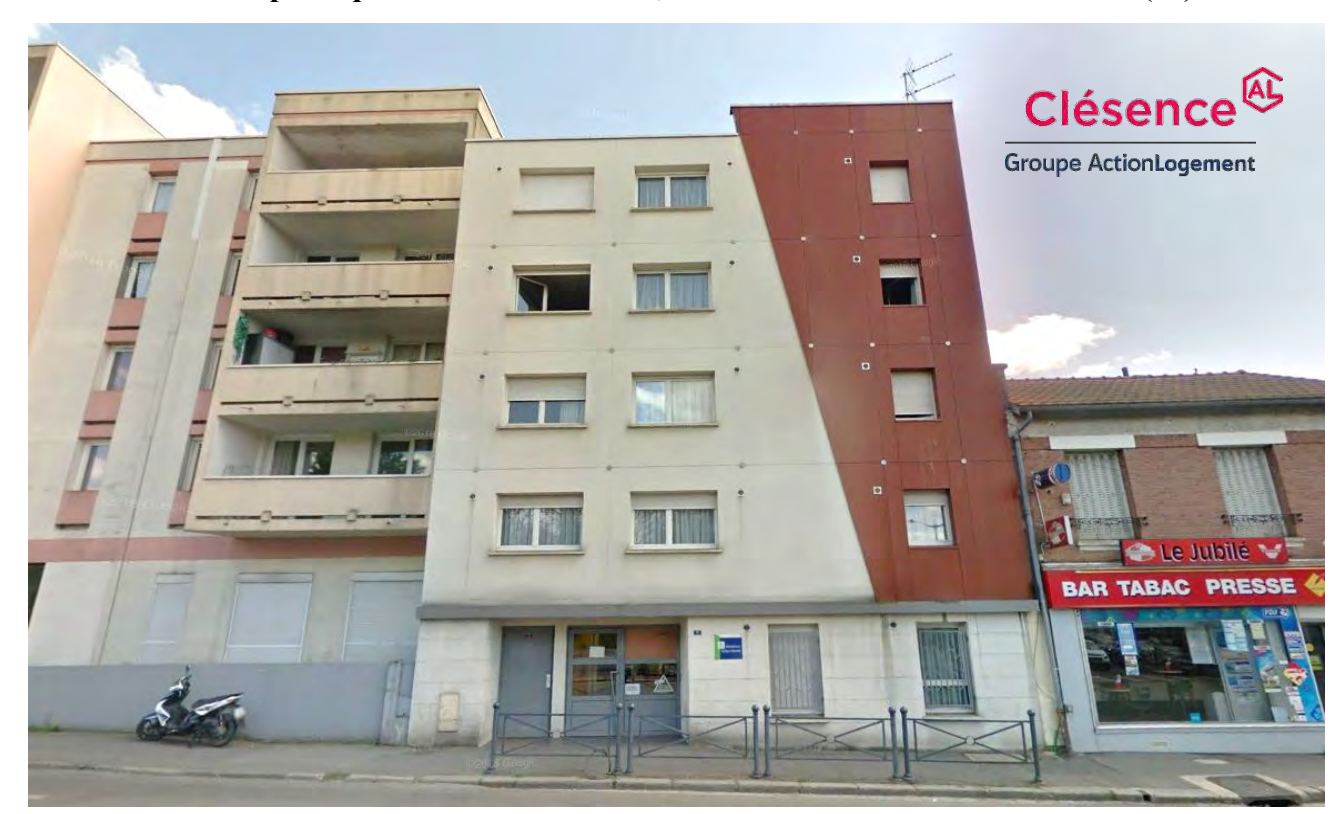

#### • **Résidence Spécifique DUFOUR DENEL, 23 chambres à SAINT QUENTIN (02)**

11, rue de Paris.

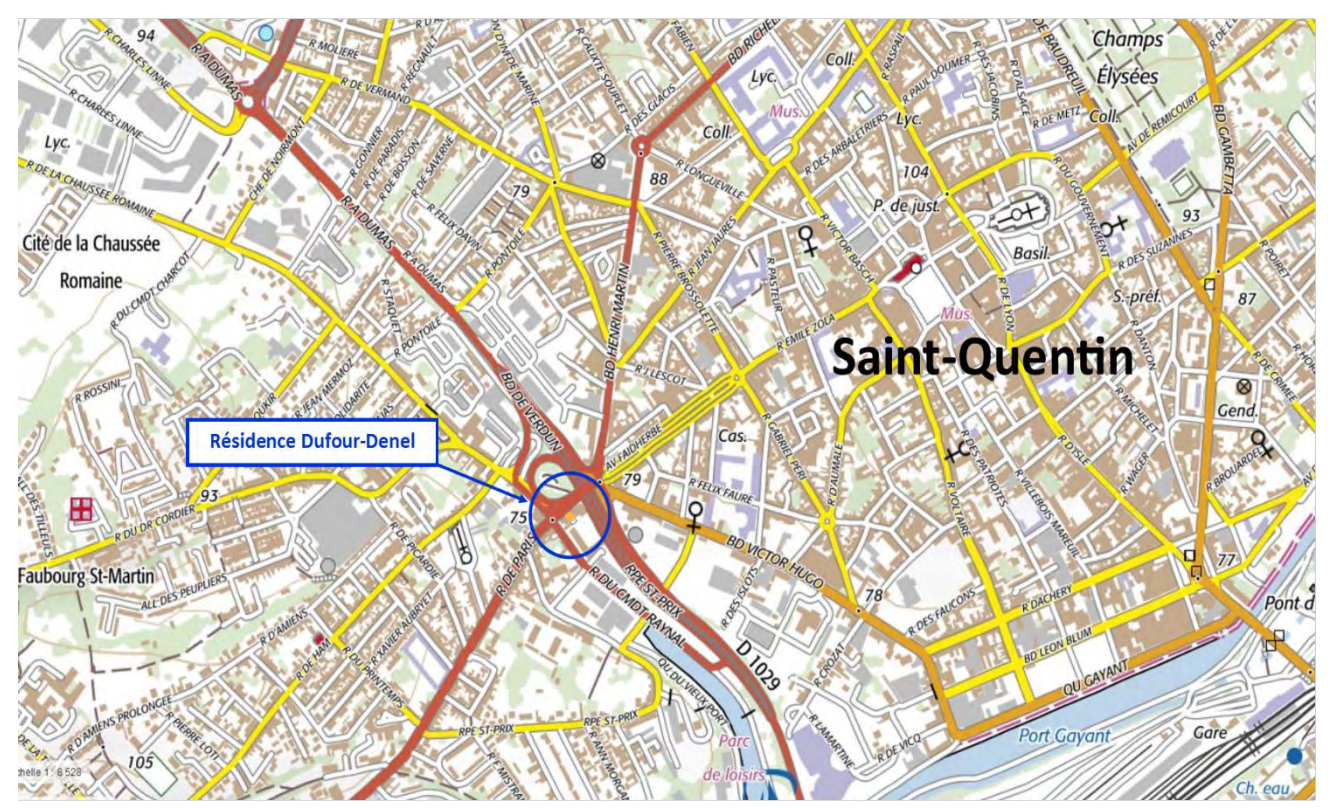

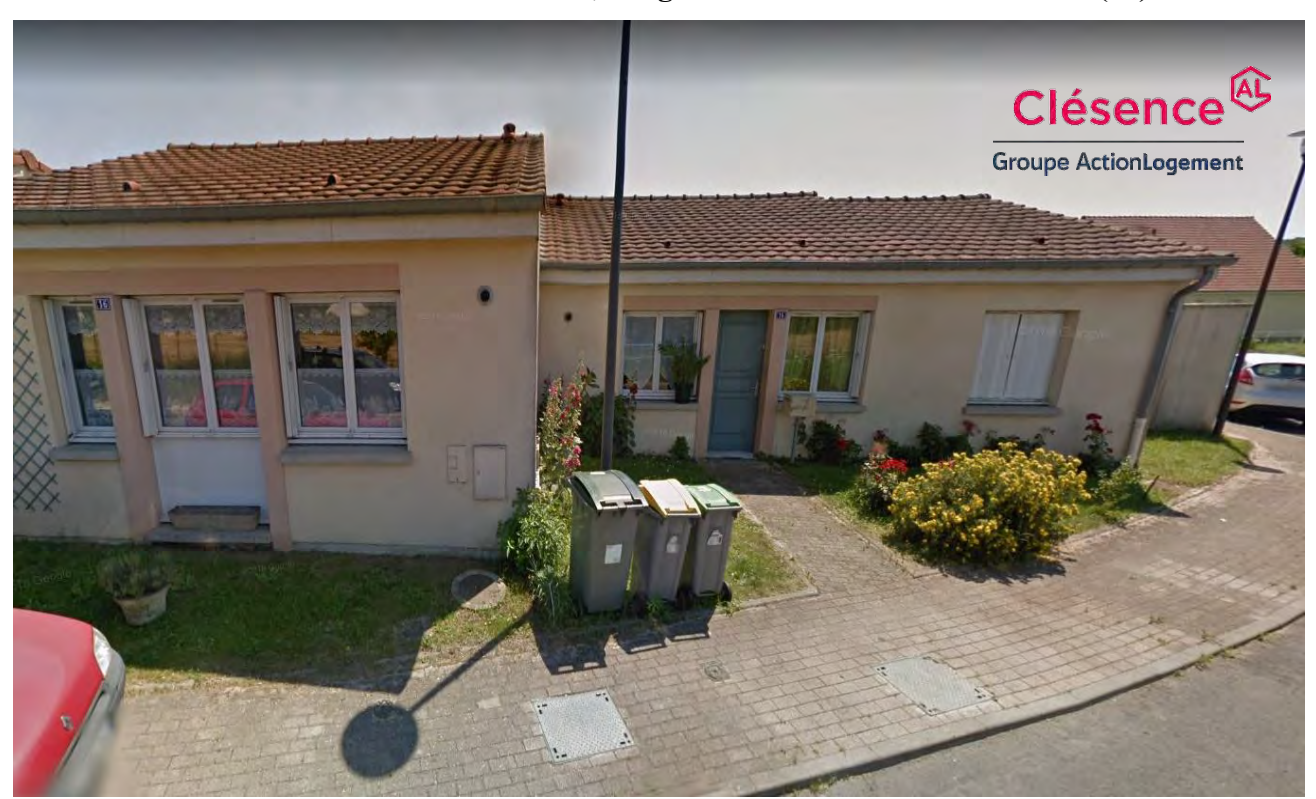

#### • **Résidence PRAIRIE D'ORCAMPS, 9 logements individuels à BELLEU (02)**

#### 2 – 18, rue de Stadthegen.

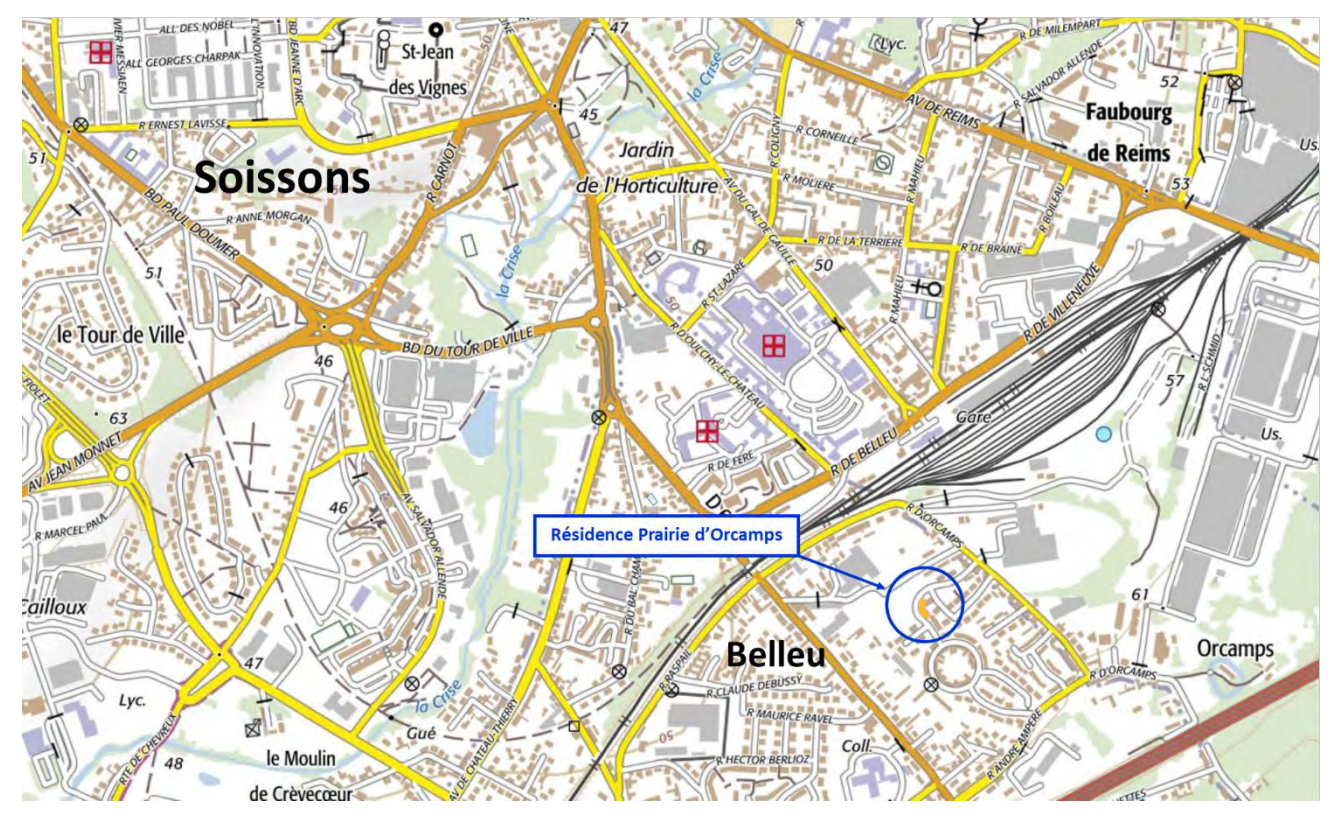

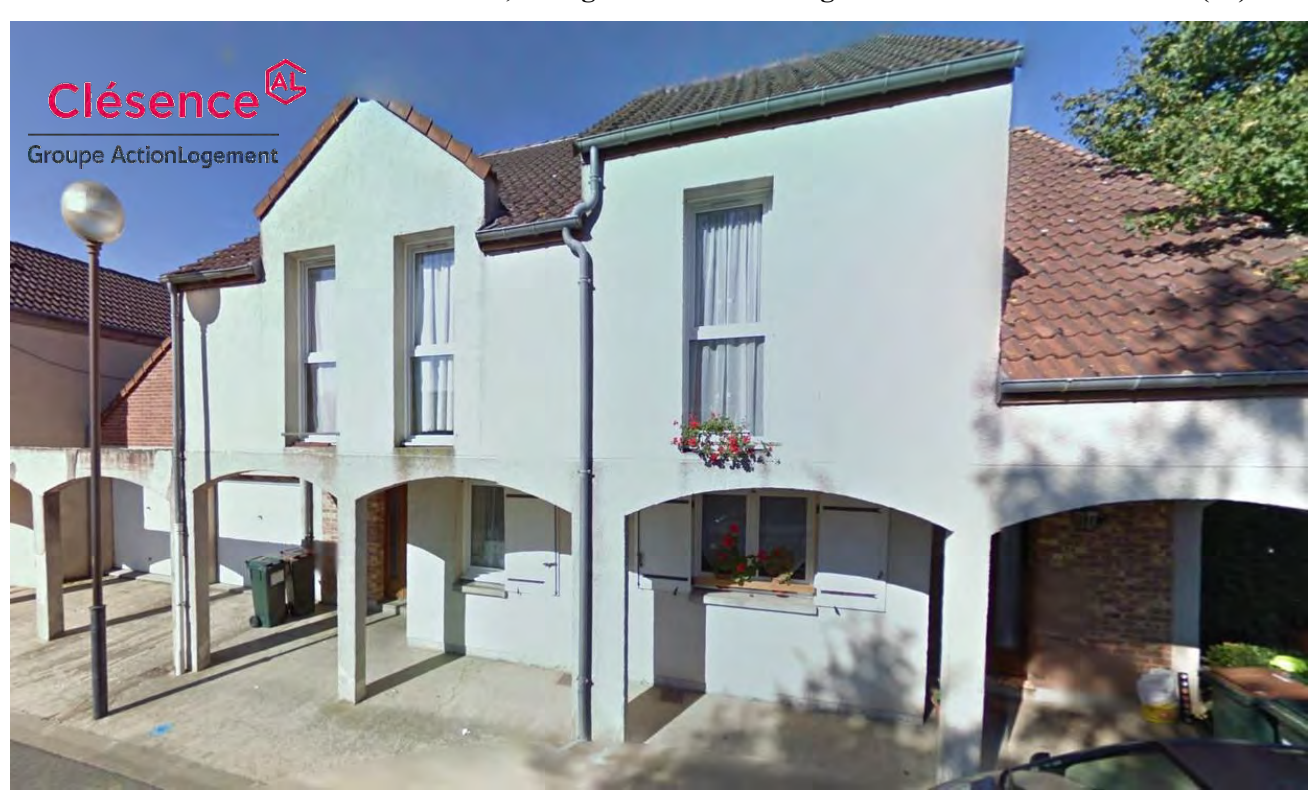

• **Résidence CHENONCEAUX, 16 logts collectifs <sup>+</sup> 17 logts individuels à CHAULNES (80)**

1 – 17, Résidence Chenonceaux.

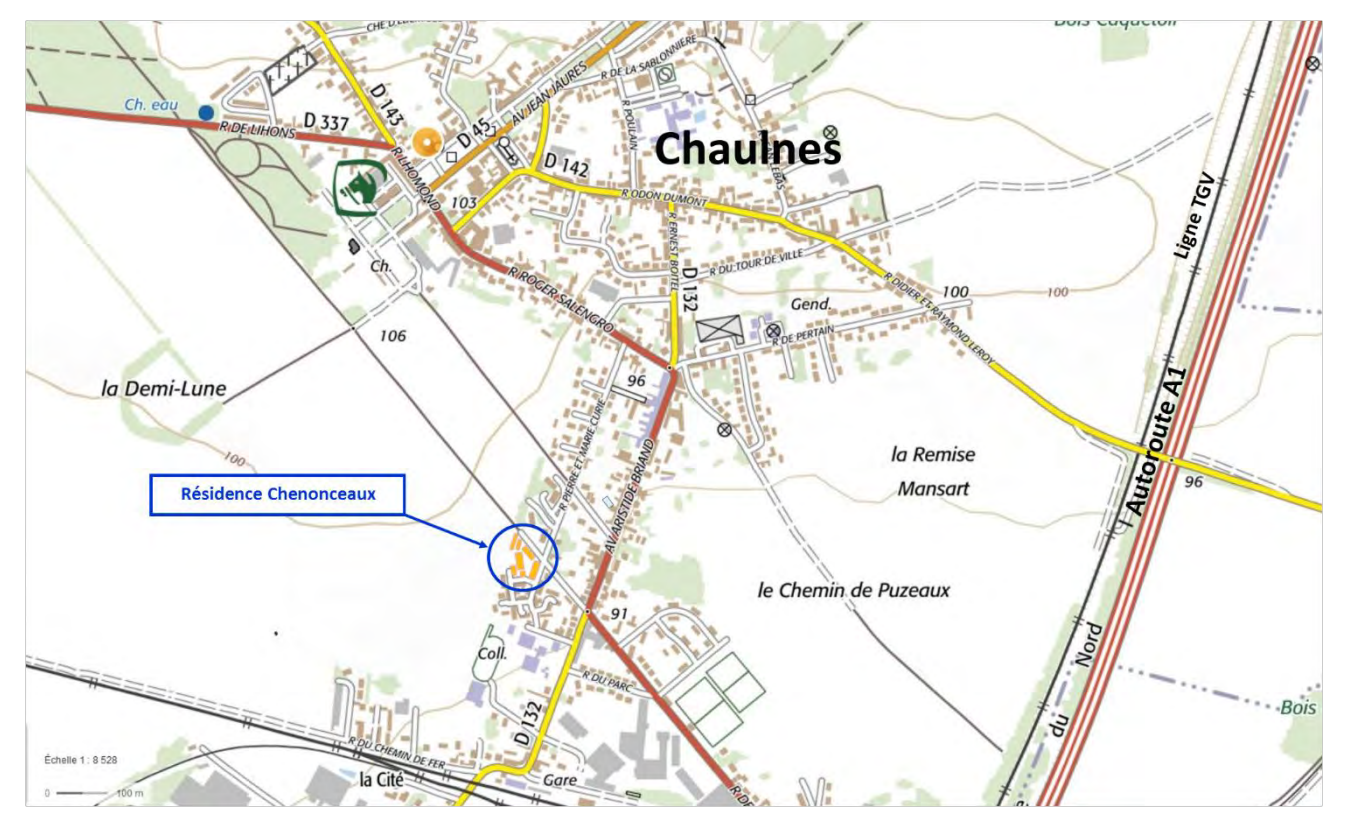

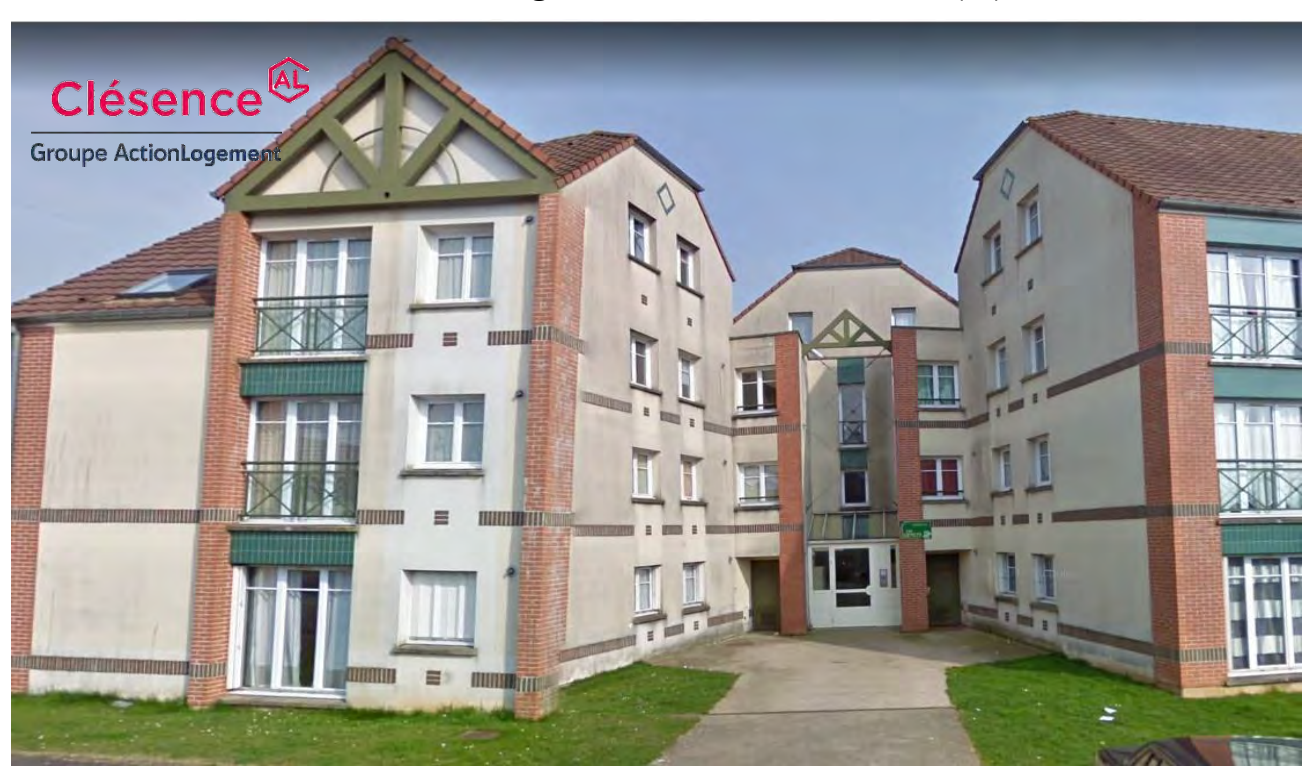

• **Résidence LES GENÊTS, 24 logements collectifs à HOLNON (02)**

2, rue d'Auvergne.

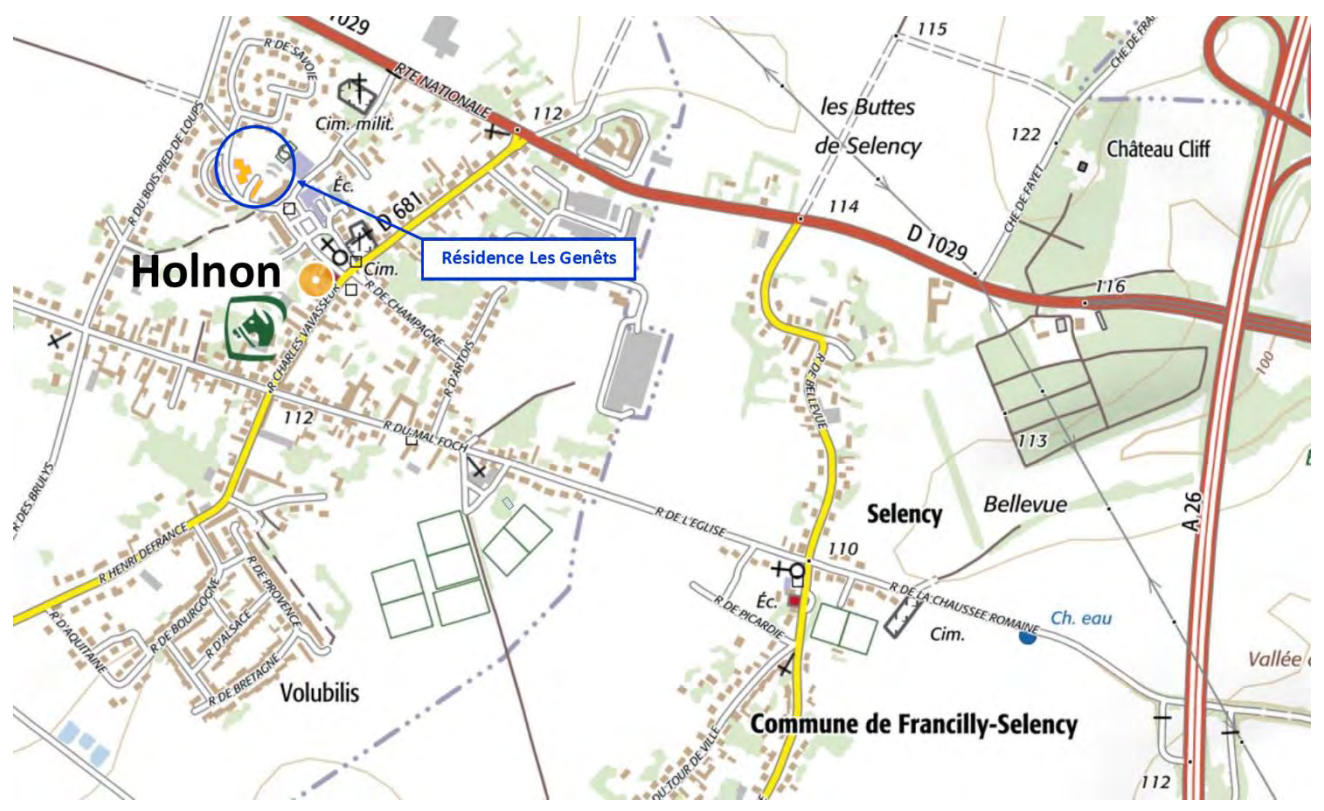

- Picardie Habitat<sup>&</sup> **Groupe ActionLogement**
- **Résidence BERLIOZ, 65 logements collectifs à COMPIEGNE (60)**

1, square Hector Berlioz.

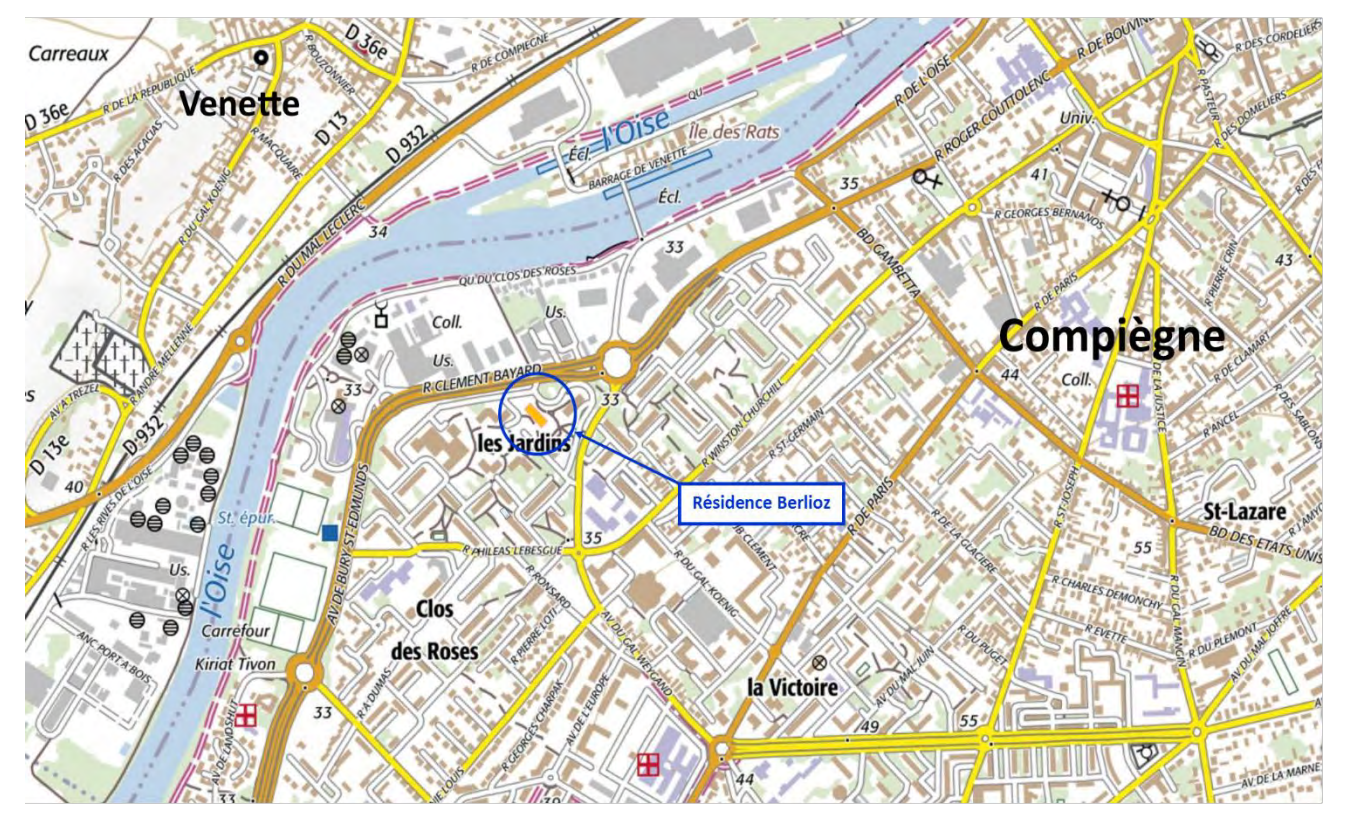

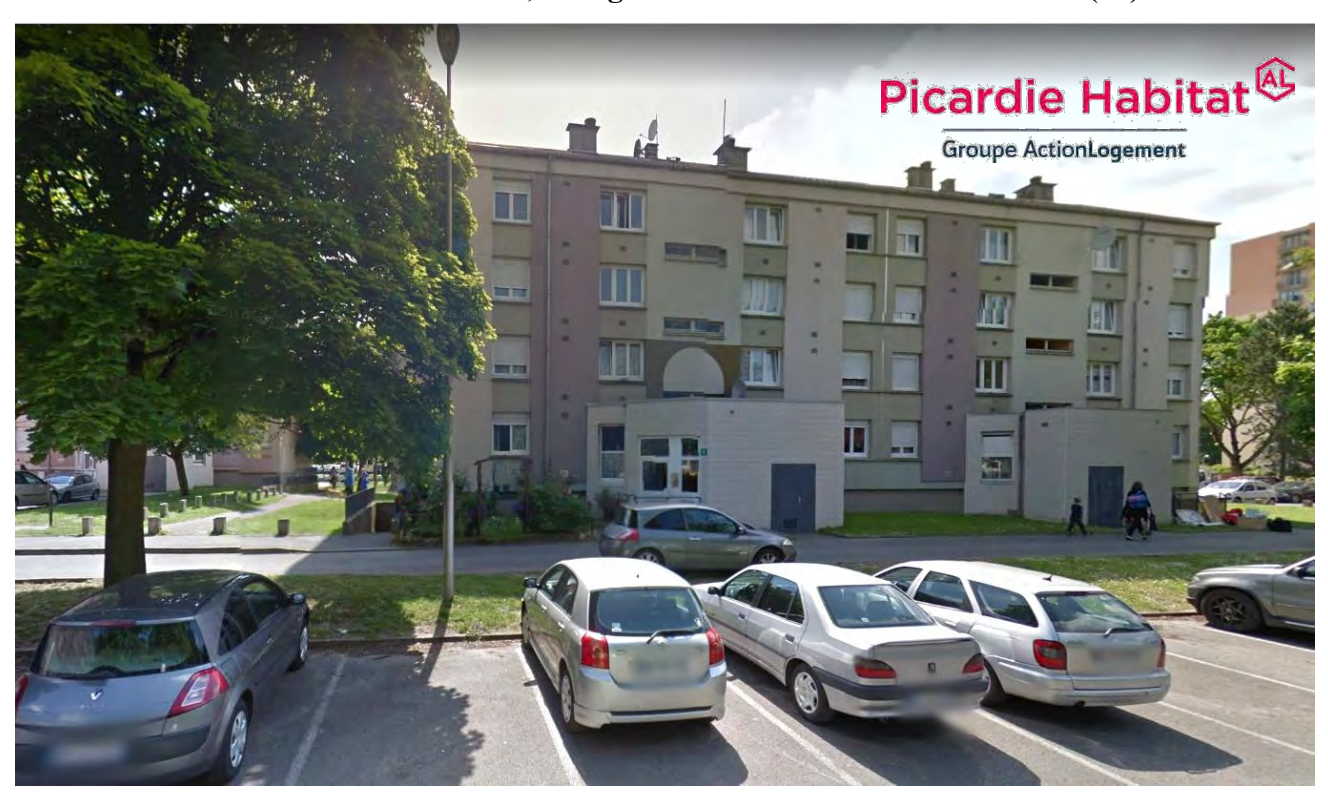

• **Résidence CLOS DES ROSES, 16 logements collectifs à COMPIEGNE (60)**

5 et 6, square Gustave Charpentier.

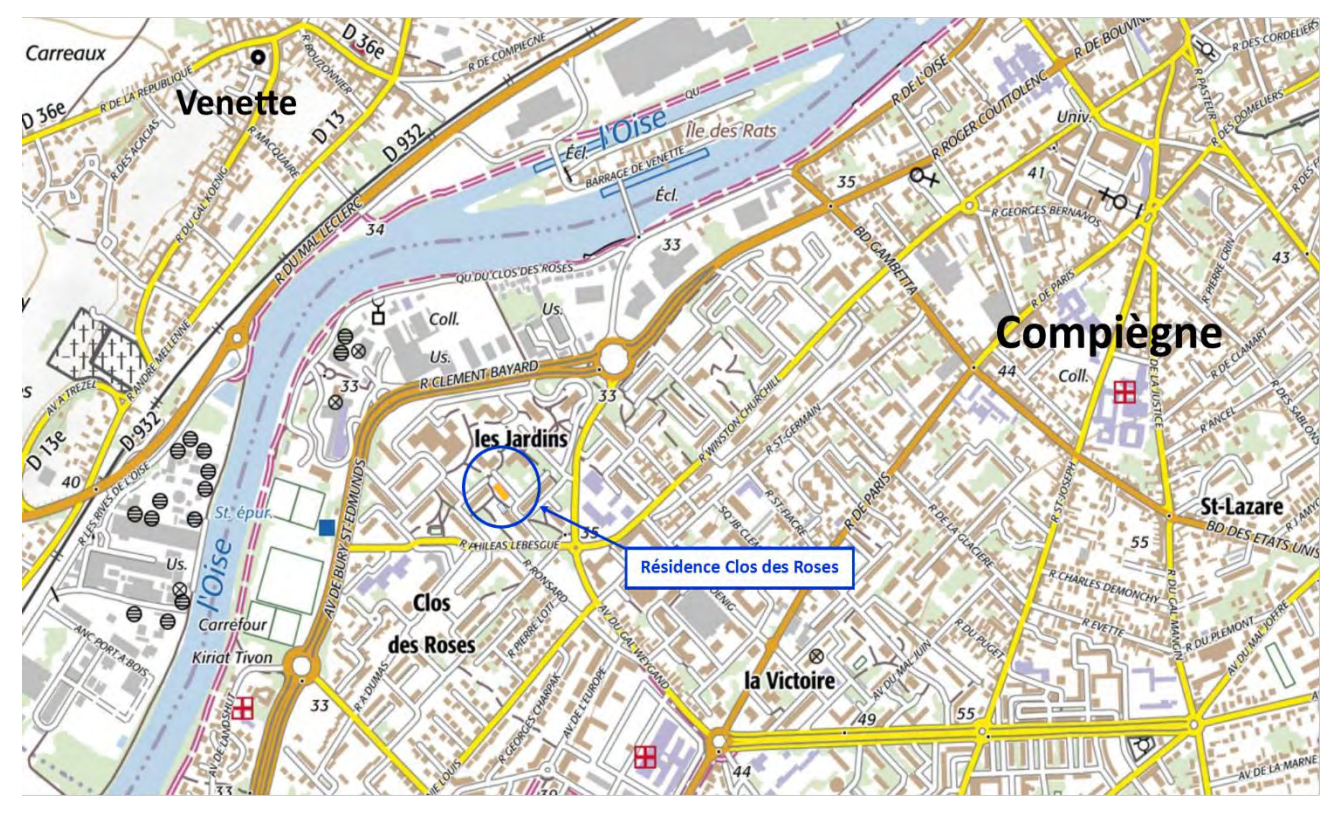

#### **LES MAÎTRES D'OUVRAGES**

Une note détaillée est annexée au présent rapport pour présenter les activités des maîtres d'ouvrage. Les informations générales indiquées ci-après illustrent l'importance des actions engagées par les organismes en matière de construction et de gestion et l'intérêt qu'ils comptent trouver dans l'optimisation de leurs outils de gestion/maintenance via le BIM et la maquette numérique dans le cadre d'un rapprochement en cours.

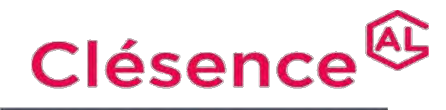

#### **Groupe ActionLogement**

Clésence. S.A. d'HLM du Groupe Action Logement créée en 1959, loge plus de 72 000 personnes dans 8 départements et 2 régions.

#### Chiffres clés

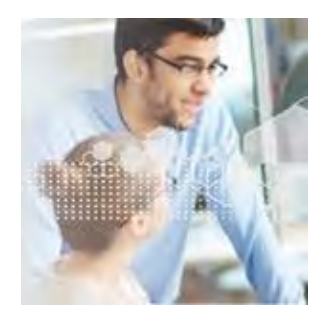

- Présence dans 8 départements soit plus de 200 communes,
- Patrimoine locatif de 26 338 logements et équivalents logements,
- dont 22.623 logements familiaux et 68 résidences/foyers,
- 8 agences et une antenne décentralisée,
- 304 collaborateurs,
- 816 logements financés en 2017,
- 1.041 logements programmés en 2018,
- 18 millions d'€uros investis en amélioration et maintenance du parc locatif.

## Picardie Habitat<sup>&</sup>

**Groupe ActionLogement** 

#### Chiffres clés

- Une présence sur plus de 100 communes de l'Oise, du Nord et de l'Îlede-France (pôle de Roissy),
	- Un patrimoine de 11 500 logements en gestion :
		- 86% en logements collectifs,
			- 14% en logements individuels,
	- 52 réunions CAL (Commission d'Attribution des Logements) par an,
- Plus de 12 millions d'€uros d'investissement annuels en réhabilitation soit une moyenne de 800 logements réhabilités,
- Plus de 500 logements neufs programmés annuellement pour plus de 30 millions d'€uros d'investissement,
- 40% des effectifs sont affectés sur le patrimoine.

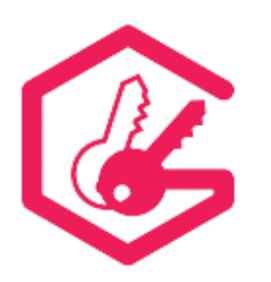

# ActionLogement<sup>@</sup>

#### Chiffres clés

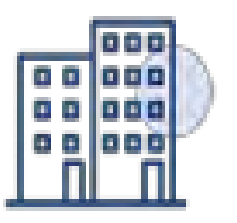

- Un patrimoine de **998 651** logements soit : **931 296** logements sociaux et **67 355** logements intermédiaires
- **58** Entreprises sociales pour l'habitat (ESH)
- **22 022** logements neufs livrés
- **27 559** logements mis en chantier
- **36 527** logements programmés (agréments obtenus)
- **2 298** logements acquis en externe
- **38 709** logements mis en réhabilitation
- **2 290** démolitions
- **2 057** logements en accession la propriété
- **4 729** ventes HLM dont 3 636 ventes à l'unité

#### **LES OBJECTIFS DE L'EXPERIMENTATION**

L'objectif principal vise l'amélioration du ration coût/bénéfice par le déploiement d'une « méthode BIM » dans le cadre d'une opération expérimentale « numérisation-gestion-maintenance »,

Une évaluation de ce ratio coût/bénéfice a été réalisée en fonction :

- des phases couvertes par l'expérimentation,
- des acteurs impliqués et des relations contractuelles entre eux,
- de la démarche et des méthodes suivies.

Le projet « BIM Gestion » a consisté en la numérisation de patrimoines existants gérés sur 7 sites distincts par les SA d'HLM :

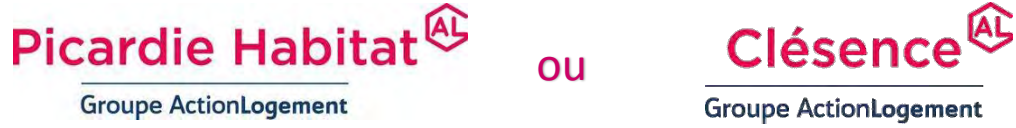

pour constituer des Maquettes Numériques et démontrer les avantages que l'on peut retirer de l'usage du BIM pour la G.E.M. (Gestion Exploitation Maintenance) de ces immeubles.

Conformément à la Convention d'Expérimentation signée les objectifs fixés sur ce projet sont les définis par les cas d'usages  $\mathbf{BlM}$ <sup>exic</sup> suivants :

- ➢ *n°03 – Production des Maquettes Numériques,*
- ➢ *n°05 – Production de livrables à partir des maquettes numériques,*
- ➢ *n°09 – Quantificatifs à partir des Maquettes Numériques,*
- ➢ *n°16 – Plan Prévisionnel de Maintenance,*
- ➢ *n°17 – Analyse des performances effectives de l'Ouvrage.*

Après consultation des équipes lauréates de l'appel à propositions du **PUCA**, et suite à l'accord donné par celui-ci en application de l'article 97 du décret du 25 mars 2016, l'offre de l'entreprise **.** a été retenue.

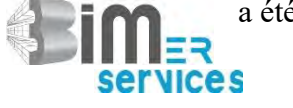

.

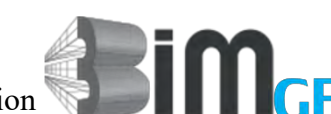

Cette offre s'appuie sur la proposition  $\blacksquare$   $\blacksquare$   $\blacksquare$  , proposition lauréate retenue par le PUCA et mise en adéquation avec les objectifs du projet des 2 organismes sociaux.

#### **LA PROPOSITION SUR LAQUELLE S'APPUIE L'EXPERIMENTATION**

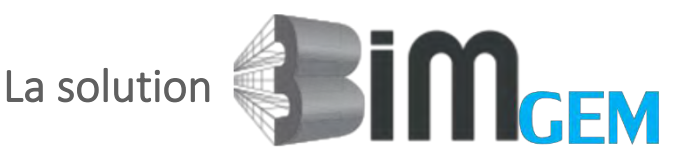

#### LA MAQUETTE NUMÉRIQUE GEM (Gestion Entretien Maintenance)

Le  $\blacksquare$   $\blacksquare$ 

La Maquette Numérique GEM simplifie l'accès à une information structurée, consultable en totale mobilité, permettant ainsi de :

- Améliorer la connaissance
- Valoriser le patrimoine
- Réduire les coûts de gestion
- Pérenniser les informations
- Mettre à jour les informations

#### LES RÉSULTATS & BÉNÉFICES

**RESPECT DE LA NORME ISO 16739**

La Maquette Numérique GEM garantit :

- une totale indépendance vis-à-vis de tout logiciel ou module de gestion technique
- un format de fichier ouvert (OpenBIM)
- la propriété des données aux organismes
- un Carnet Numérique d'Entretien répondant à la loi Elan (loi logement 2018).

#### **ÉCONOMIES SUBSTANTIELLES**

La Gestion Exploitation Maintenance représente 80% des coûts sur toute la durée d'un bâtiment.

Les premières expérimentations réalisées permettent d'observer que, grâce à la Maquette Numérique, il peut être possible d'économiser :

- $\cdot$  3 à 5 % sur ces coûts.
- 12 jours ETP (Equivalent Temps Plein) pour les personnes en charge de la Gestion Exploitation Maintenance.

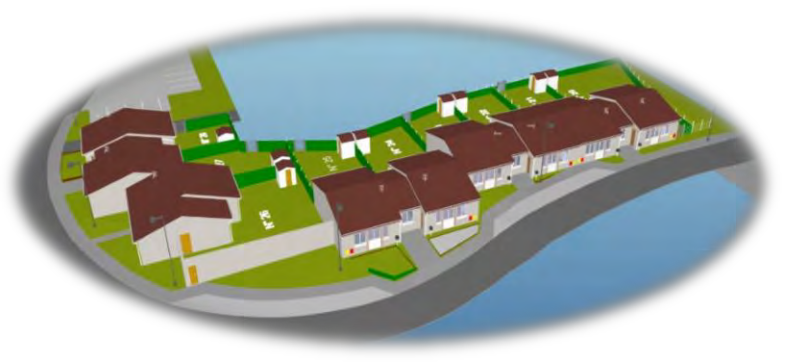

#### LE CHOIX DES OBJECTIFS DES MAÎTRES D'OUVRAGES POUR CETTE EXPERIMENTATION

### TESTER ET VALIDER LE **SIMCEM**

Cette solution devait s'appliquer sur un échantillon de résidences représentatif d'un patrimoine. Elle nécessitait ou impliquait :

- Une sensibilisation des personnels des organismes à l'usage du BIM
- La rédaction de la charte BIM et du cahier des charges de modélisation
- La saisie du carnet numérique d'entretien dans la Maquette Numérique
- La collecte des données
- La modélisation des résidences sélectionnées
- La livraison et accès aux Maquettes Numériques GEM dans la visionneuse
- La définition du livrable GEM dans un cahier des charges BIM pour les programmes neufs ou réhabilitations
- L'accompagnement des personnels pour les programmes de réhabilitation et de construction (Dossier Exploitation Maintenance)

OUTILS PROPOSES :

#### LA VISIONNEUSE 3D

**SIMPLE ET LUDIQUE**

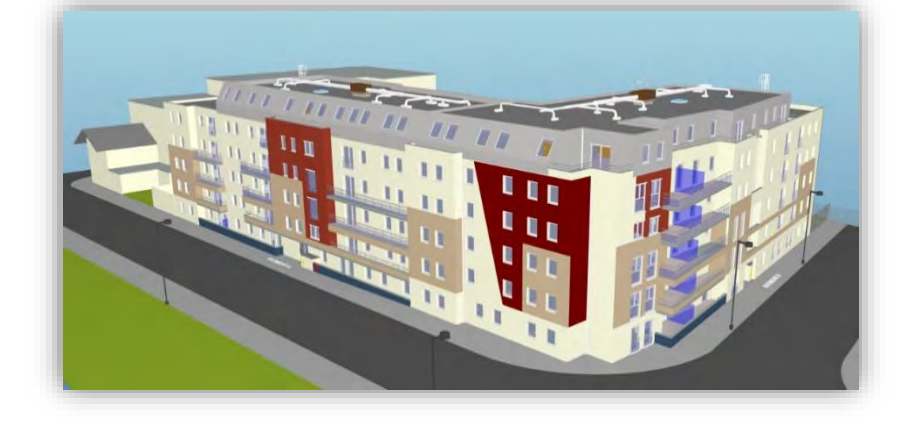

ERSION est une visionneuse 3D fournie avec les maquettes numériques.

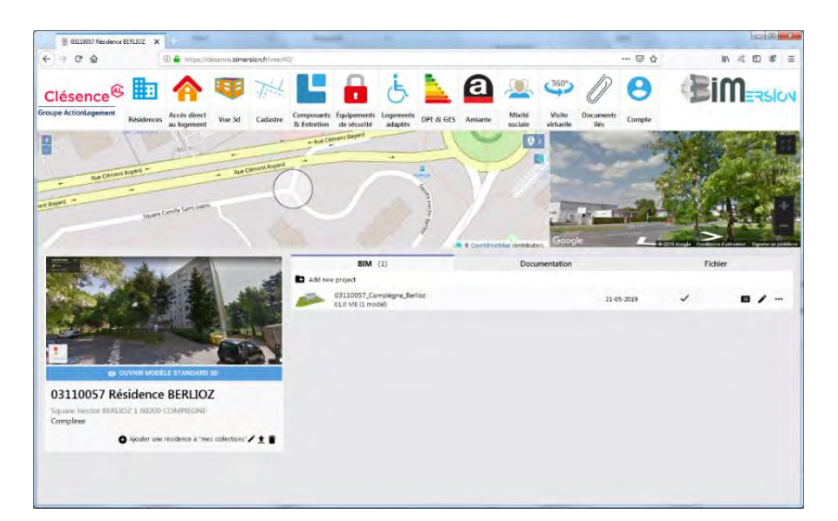

Elle a été interfacée spécifiquement pour la Gestion Technique et Patrimoniale.

#### **LA MISE EN ŒUVRE DE L'EXPERIMENTATION**

#### **La** Convention BIM **:**

Président de la présidence de la présidence de la présidence de la présidence de la présidence de la présidence<br>La présidence de la présidence de la présidence de la présidence de la présidence de la présidence de la prési

Ont été désignés :

#### • BIM manager :

Son rôle était d'établir ladite convention, de collationner les observations et suggestions, d'assurer l'animation du Groupe en collaboration avec le Chef de Projet. En tant que mandataire commun et pour son expérience sur la maquette numérique :

o M. Laurent RACHEZ de **an autre de la production** à cette fonction.

#### • Des BIM coordinateurs :

Chaque intervenant a désigné un coordinateur attaché à chaque discipline, service ou périmètre de responsabilité :

- o M. Onofrio GUGLELMI, Chef de Projet BIM, a été nommé pour **Clésence**
- o Il a aussi été désigné par **Picardie Habitat**
- o M. Kevin RENAUX, Directeur Adjoint du Patrimoine **Picardie Habitat** a été désigné pour piloter les groupes de travail de son organisme.
- Un Rédacteur du Rapport d'Expérimentation BIM :

GINNOV, partenaire de BIMer Services a eu la charge de la rédaction et de la communication au PUCA du présent Rapport d'Expérimentation BIM.

o M. Philippe BILLIOT de **GINNOV** a été désigné à cette fonction.

## Les applications de la solution **DIMCEM** mise en œuvre :

#### DEROULEMENT DE L'EXPERIMENTATION :

*(avec réactions, commentaires et évaluations des différents intervenants et participants)*

#### Celle-ci s'est déroulée en **7 Phases** :

*(ayant nécessité globalement 8 réunions spécifiques)*

#### **Phase 1**

Dans cette phase BIMer Services a **sensibilisé, mobilisé**, et formé les acteurs de l'expérimentation en coordination avec le Chef de Projet BIM des organismes.

Cette action a nécessité d'organiser 2 réunions de travail avec les agents des services principalement concernés par cette expérimentations . *(gestion technique, gestion locative ).*

En outre des points ponctuels, à la demande, ont pu être effectués par visio-conférence avec le BIM Manager.

L'implication active de ces agents et leurs réactions ont permis de définir rapidement et fixer le cadre et le calendrier suivant lesquels l'expérimentation allait se dérouler.

#### **Ont été traités :**

- Notions sur le BIM :
	- Définitions
	- Maquettes numériques
	- Usages
	- Format IFC, Ouvrages codifiés
	- Niveaux de développement
	- Gestion technique
- Applicatifs :
	- **Outils pratiques**
	- Données stockées
- Charte BIM :
	- Charte BIMer Services
- Préparation à l'analyse :
	- Définition des objectifs
	- Procédures usitées des Maîtres d'Ouvrages
	- Méthodes de modélisation
	- Choix du prototype pour valider la maquette numérique

#### • Analyse du référentiel :

- Spacialité
- Codification (Résidence, logement, équipements/composants, ...)
- Granulométrie des composants et/ou équipements
- Liste des prestations
- Définition du carnet numérique d'entretien
- Définition des procédures de collecte d'information

Dans le but d'établir un Plan Pluriannuel de Travaux par résidence, l'organisation initiale du travail des différents acteurs a été analysée et la définition de la granulométrie des composants a été définie pour réaliser un Cahier des Charges adapté aux conditions de gestion des organismes.

C'est ainsi que **a le la pu** rédiger la première version de la Charte BIM et la définition d'un Référentiel pour établir l'ébauche du Cahier des Charges.

Ce Cahier des Charges a pour but, entre-autre, de mieux définir les conditions de fournitures des D.O.E. Numériques ultérieurs lors des appels d'offres des organismes

#### **Phase 2**

La présentation de la Convention BIM et du Cahier des Charges de Modélisation GEM, après échanges intermédiaires avec le Chef de Projet BIM, afin de préparer la réunion, a été réalisée avec les deux organismes afin de recueillir l'aval de ceux-ci sur les dispositions retenues.

Afin de mieux illustrer ce travail et recueillir les observations des différents interlocuteurs concernés, une résidence « test » a été choisie pour engager, pour « caler » les modalités de travail *(phase 3 de l'expérimentation)*.

#### **Phase 3**

La Résidence **CHENONCEAUX** a été choisie pour réaliser un premier prototype et déployer une première maquette numérique.

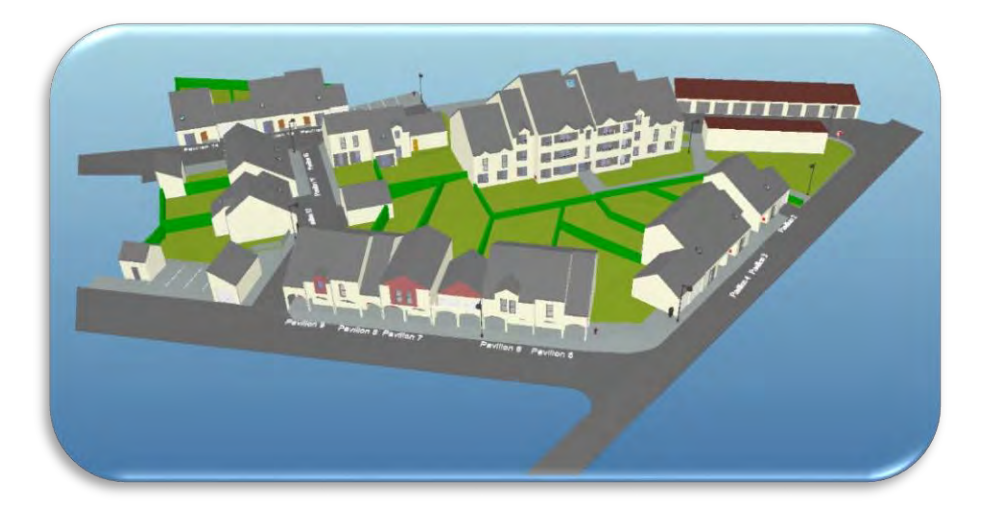

Sur la base de la **Phase 1**, notamment le Plan Pluriannuels de Travaux (PPT) des organismes, le Carnet Numérique d'Entretien a été élaboré, puis ultérieurement validé par le BIM Manager après les réactions favorables des agents des organismes. Il a donc pu être mis en place aussitôt. En particulier, les informations avec leurs nomenclatures et planches graphiques ont été définies et validées

#### **Phase 4**

La visionneuse  $\Box$   $\Box$   $\Box$   $\Box$   $\Box$   $\Box$  a été modifié pour correspondre aux usages, répondre aux attentes et instructions des Maîtres d'Ouvrages.

En conclusion de cette phase de travail, le prototype de la Résidence **CHENONCEAUX**, a été déployé dans la visionneuse pour validation.

Le travail effectué étant satisfaisant pour les deux organismes, l'expérimentation a pu continuer à se développer.

#### **Phase 5**

Suite à la validation du test effectué sur la Résidence **CHENONCEAUX** *(via les* **Phases** *décrites cidessus)*, les parcs de logements retenus par les 2 Maîtres d'Ouvrages ont été modélisés, puis les informations validées au Cahier des Charges ont été reliées.

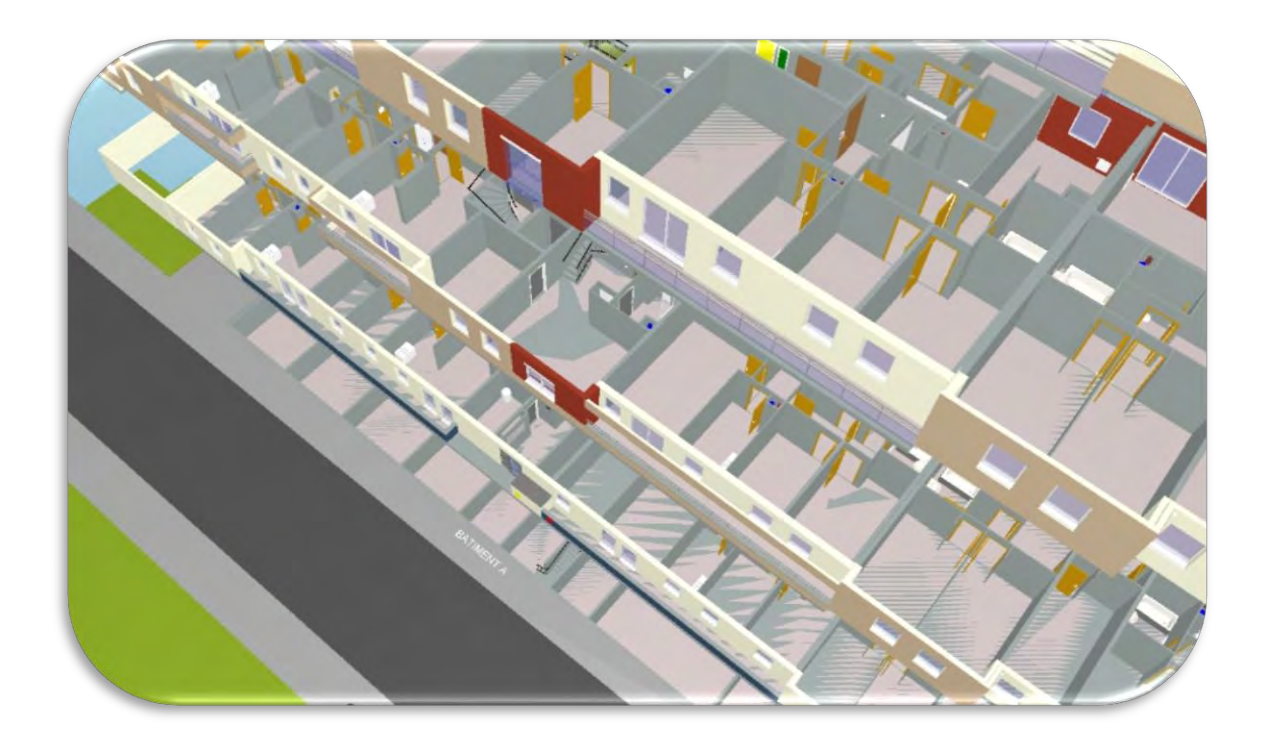

Les opérations se sont réalisées sans problèmes et ont été bien suivies par les agents concernés dans les deux organismes.

#### **Phase 6**

Les maquettes numériques ont été déployées dans l'applicatif l'opération test.

Les informations, nomenclatures et planches graphiques *(validés par les organismes comme indiqué cidessus)* ont été intégrées telles que définies au Cahier des Charges *(exemple ci-dessous).*

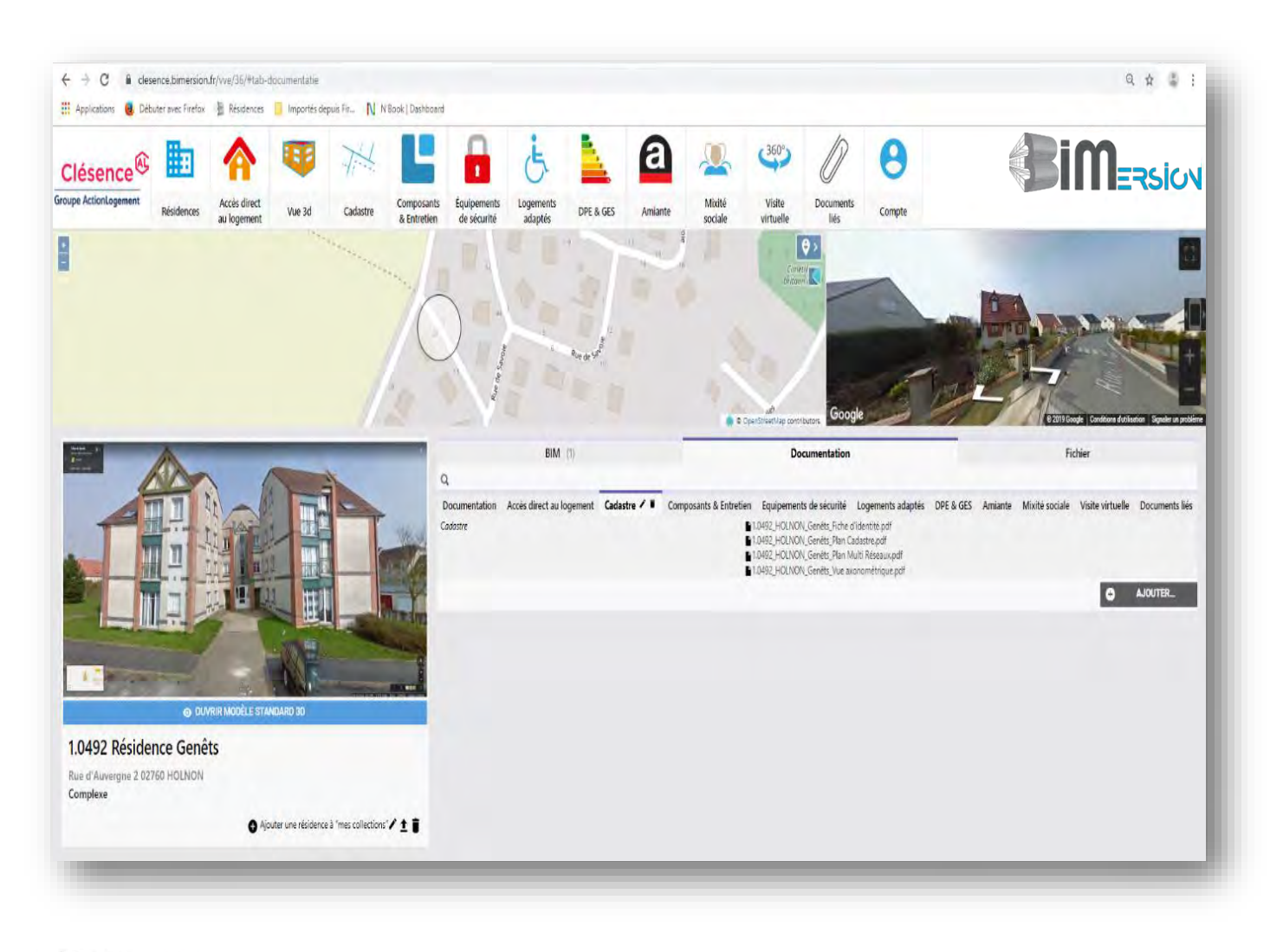

ļ a assuré l'accompagnement des organismes pour la bonne utilisation de la visionneuse.

Les agents ont été particulièrement actifs et ont rapidement pris en main l'outil qui leur était ainsi mis à disposition en raison de sa facilité d'utilisation.

#### **Phase 7**

Le Cahier des Charges BIM définitif a été élaboré et validé pour intégrer les prérequis *(attentes des deux Organismes formulées par les utilisateurs)* pour les CCTP des futurs appels d'offres *(programmes neufs ou en réhabilitation)*.

Les informations de Gestion Patrimoniale ont été transmises pour être intégrées dans la Maquette Numérique GEM.

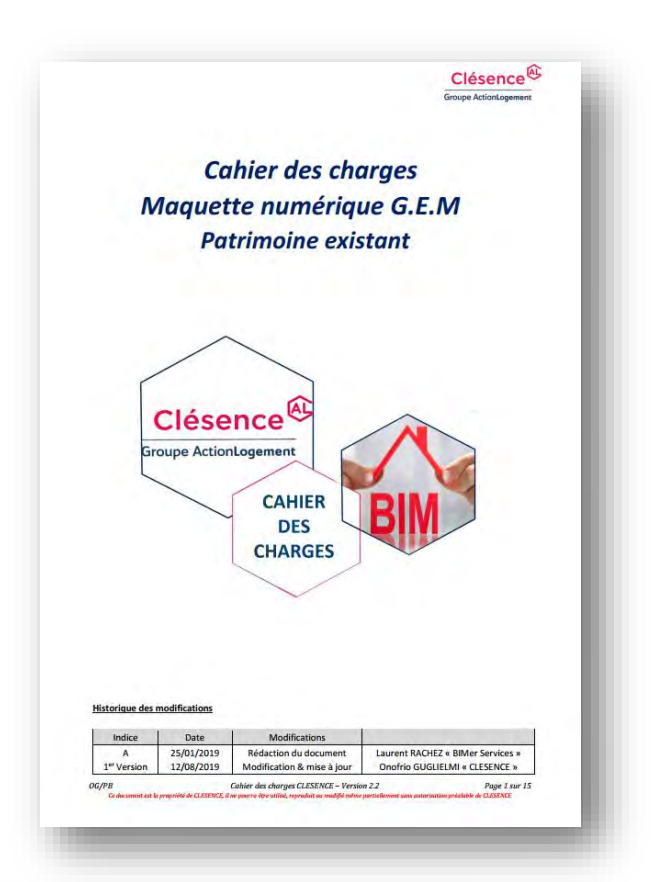

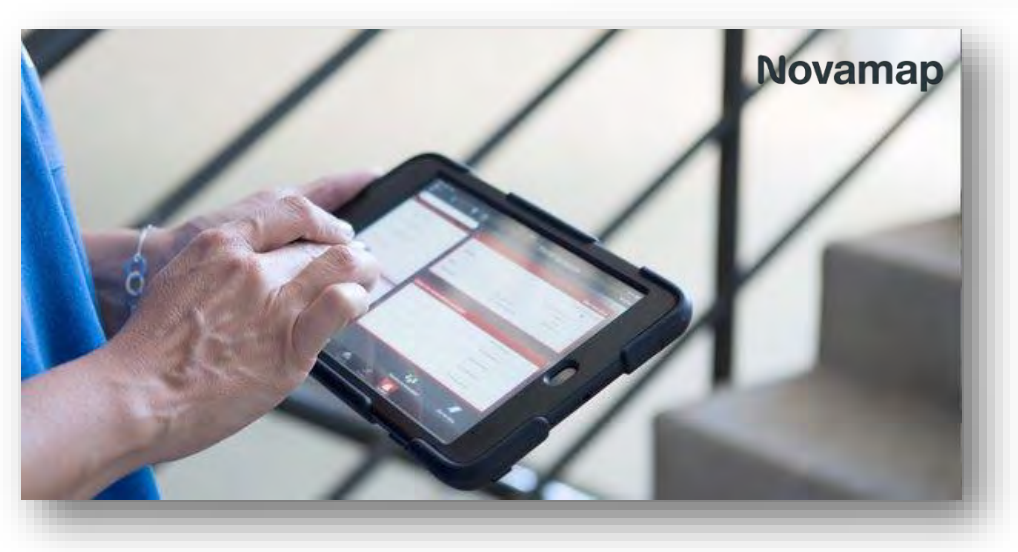

Un logiciel de la Société **Novamap** a été acquis par **Clésence** pour concevoir et mettre en œuvre des Plans Pluriannuels d'Entretien (PPE).

Pour permettre aux organismes de l'utiliser, il a été nécessaire de développer le connecteur N'Connect compatible avec **Novamap** pour faciliter l'intégration avec GENESYS (ERP) et les PPT dans la Maquette Numérique.

Ainsi, les informations du Plan Pluriannuel de Travaux peuvent être transmises automatiquement à la Maquette Numérique GEM.

### **La synthèse des acquis sur cette expérimentation :**

Le Référentiel (cf **Phase 1**) pour établir le Cahier des Charges a été réalisé pour harmoniser les usages des 2 organismes.

a son propre logiciel ERP *(Enterprise Resource Planning)* qui s'appelle Genesys, et les informations des Maquettes Numériques y sont intégrées lors du déploiement de celles-ci. Ce travail a été effectué en partenariat avec le Chef de Projet BIM et les équipes des Maîtres d'Ouvrage comme indiqué précédemment dans les phases de travail 1 à 7.

Pour cela, a été créée une Matrice qui prend en compte le référencement patrimonial *(situation référencée selon l'ERP de l'organisme)* et qui récupère tous les équipements modélisés, avec comme clé d'entrée, le GUID (Globally Unique Identifier - code unique de la norme IFC ).

Cela a aussi été intégré avec un logiciel qui consolide les Maquettes Numériques dans un PPE (ou PPT), et qui communique avec N'Plan de **Novamap** vers l'ERP *(comme indiqué ci-dessus)*.

Le GUID des fichiers IFC<sup>2</sup> étant intégré, une communication dynamique de consultation et/ou de mise à jour des données est en cours de développement. *(avec le concours des agents concernés)*

Pour cela, un Web Service est en cours de définition et de finalisation afin de pouvoir échanger et mettre à jour la Maquette Numérique. Il devrait être prochainement testé.

Cela se concrétisera par une API (Application Programming Interface), qui respecte l'ISO IFC 16739, et qui permettra à  $C$ lésence de demander toutes les communications qu'elle souhaite avec n'importe quel Logiciel et la Maquette Numérique GEM.

Cette API ou ce Web Service, développé par **sera fourse** sera fourni avec la notice WKD (Web Kit Développement) en Open BIM *(gratuité selon la Norme).*

Pour mémoire , les informations sur un patrimoine immobilier sont très diffuses et volumineuses. Les évolutions, mises à jour ou compléments d'informations non disponibles doivent être centralisées et simples à référencer ainsi qu'à consulter.

C'est dire tout l'intérêt des outils mis en place dans le cadre de l'expérimentation et que les futurs utilisateurs ont pu tester et apprécier.

Cet intérêt s'est manifesté également sous la forme d'une nouvelle demande auprès de

C'est ainsi que le développement de l'intégration des VRD avec extraction d'une planche a été ajoutée au concept :

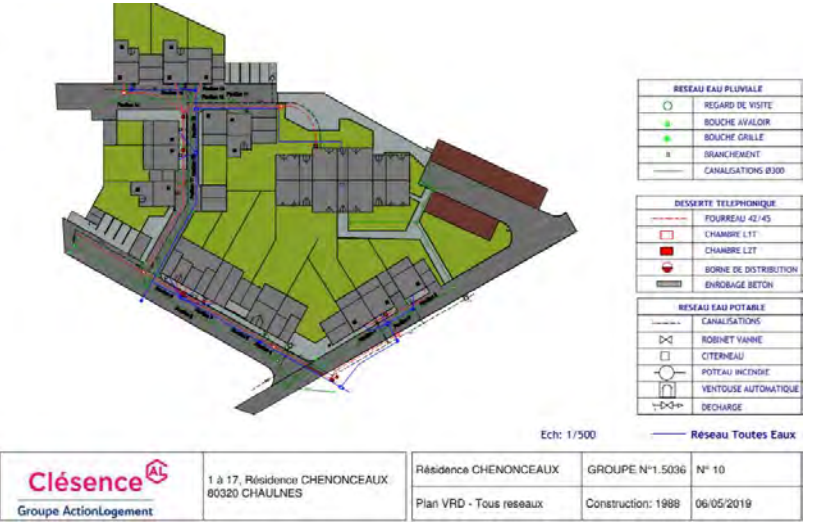

#### CALENDRIER GENERAL DE L'EXPERIMENTATION :

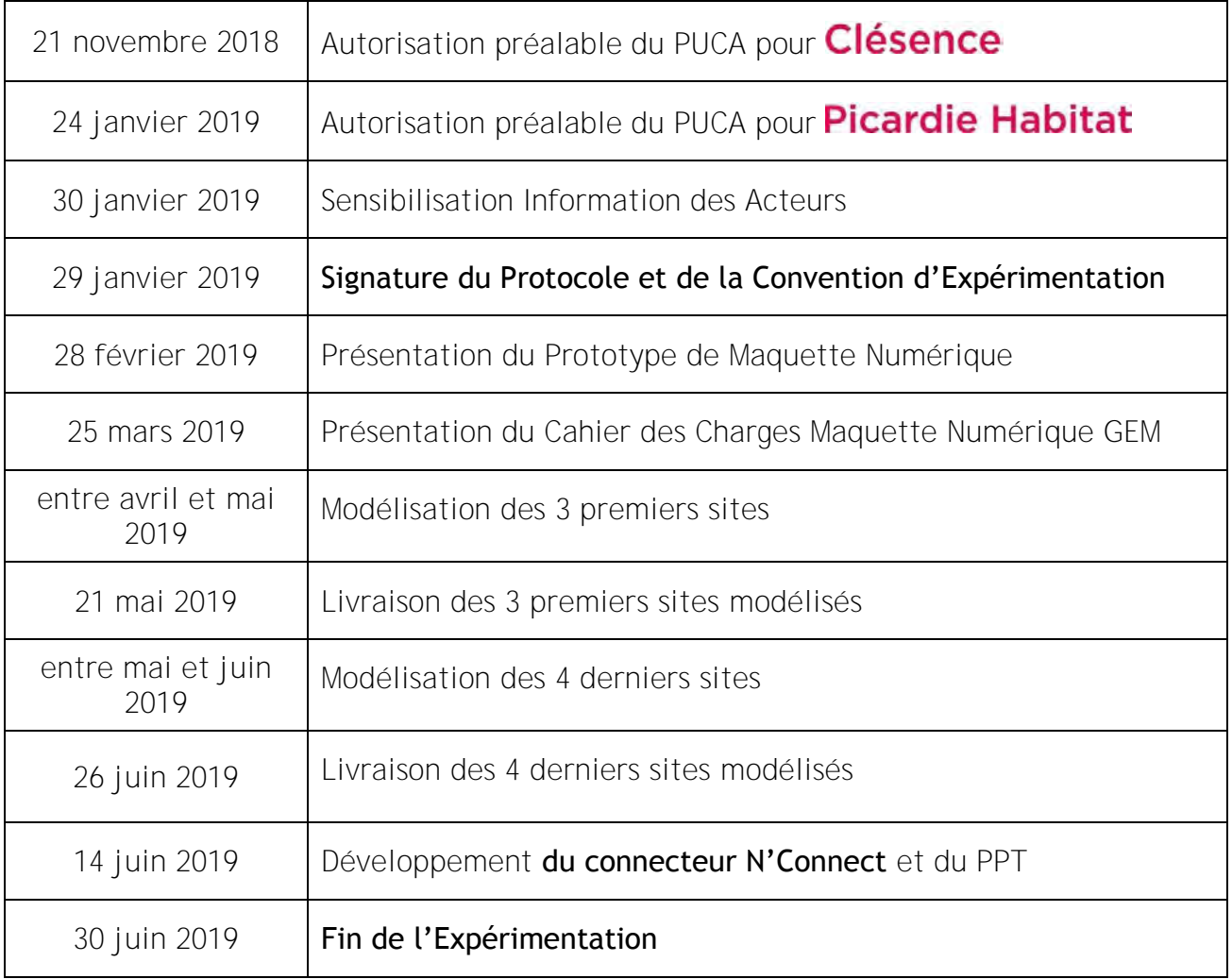

#### LES LIVRABLES :

L'ensemble de ces livrables ont été fournis par  $\Box$   $\Box$  aux Maîtres d'Ouvrages à l'issue de l'expérimentation.

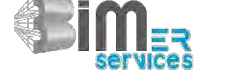

Au préalable, un AutoContrôle de chacun des livrables a été effectué à l'aide d'un outil dédié à la vérification de Maquettes Numériques.

Cet outil spécifique a été développé par  $\Box$ expérimentation. Il a montré toute son efficacité.

Ont été livrés pour chacune des résidences :

- Un fichier export IFC version  $2x3$  TC1
- Un fichier natif de modélisation **Revit**
- Un dossier  $X = Excel \triangleleft Gestion$  patrimoniale » avec lots, diagnostics, accessibilité, etc. ...
- Les plans des logements (format PDF)
- Le plan du cadastre (format  $PDF$ )
- La fiche d'identité de la Résidence (format PDF)
- Le plan de masse en vue axonométrique (format PDF)
- Le plan d'implantation des équipements de sécurité (format PDF)
- Un dossier  $X = Excel \times Gestion Technique \rightarrow avec liste des équipements + caractéristiques$
- Un dossier  $X = Excel \times Metrés \& Quantités \rightarrow avec surfaces de pieces / logement (sols et murs),$ surfaces de menuiseries
- Un exemple de dossier  $X = \frac{1}{2}$  Excel de « Carnet Numérique d'Entretien des Equipements » sur le prototype
- Le plan d'un niveau type + valeurs DPE-GES en représentation colorimétrique (format PDF)
- Les plans de chaque niveau (format PDF)
- Les plans des façades principales (format PDF)
- Une « Visite Virtuelle » de la Résidence prototype et de son logement-type meublé (format  $\frac{MP4}{\sqrt{2}}$ )

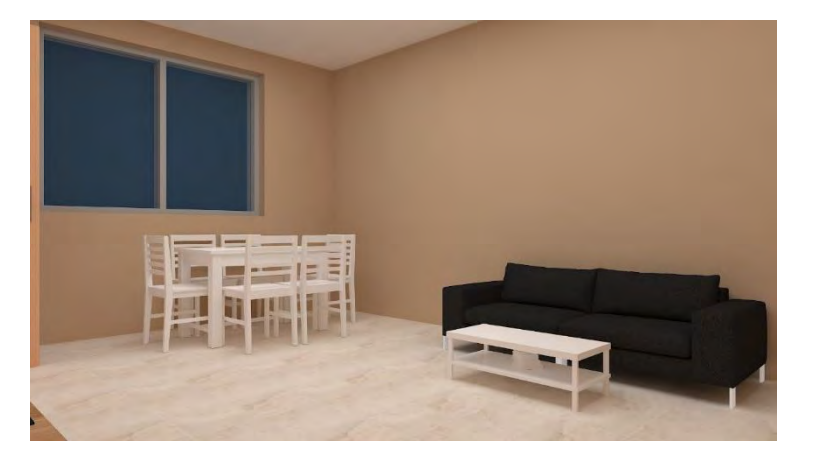

Les livrables du prototype ont été produits en même temps que la maquette numérique pour validation des formats retenus.

#### **EVALUATIONS**

Comme le prévoyait la convention d'expérimentation signée, l'outil d'évaluation est celui agréé et préconisé par le **PUCA** 

La méthode **BIM**<sup>etric</sup>

A partir de l'identification des pratiques BIM et des expériences des acteurs de l'opération cette méthode permet d'approcher les réponses aux questions :

- *Comment apprécier le degré d'intégration du BIM dans les pratiques d'une opération ?*
- *Quelle corrélation entre ce degré d'intégration et les niveaux de maturité des intervenants dans le domaine BIM ?*
- *Quel est le ration coût/bénéfice de la mise en place d'une démarche BIM pour une opération donnée ?*
- *Comment comparer une opération dont le processus intègre des pratiques BIM à une opération sans BIM ?*

### La grille n°1 BIM

L'évaluation concerne tous les intervenants de l'opération.

Androids and the

Au lancement de l'opération, chacun d'entre eux a dû remplir la « grille n°1  $\text{BIM}^{\text{acc}}$  » dont voici un extrait :

piyaan da maturitá DIM dao intervenente duna anáratia

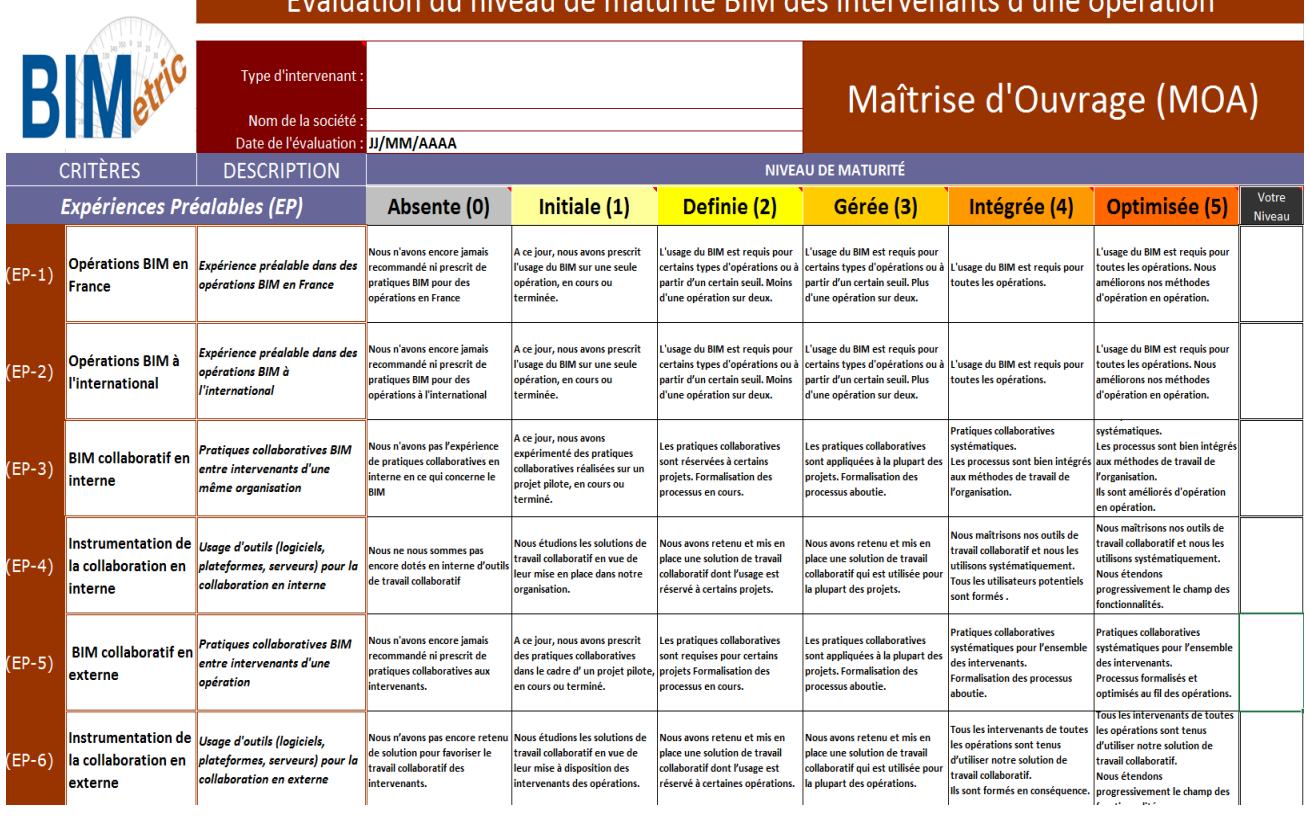

Les Grilles **BIM**<sup>etre</sup> 1 complétées par chacun des intervenants sont jointes en annexe, celles-ci ont permis d'évaluer chacun des participants sur 3 critères :

- ➢ *Expériences Préalables* (EP)
- ➢ *Compétences Préalables* (CP)
- ➢ *Stratégies Préalables* (SP)

La notation des participants au lancement de l'opération est résumée ici :

#### Évaluation du niveau de maturité préalable BIM **BIMetric** des intervenants CLES. - PIC. HAB. GINNOV **BIMer Services TOTAL**  $EP-1$ Opérations BIM en France  $\overline{3}$  $\overline{3}$  $\overline{A}$  $3,3$  $FP-2$ Opérations BIM à l'international  $NC$  $\overline{5}$  $5,0$  $nc$  $FP-3$  $\overline{2}$ BIM collaboratif en interne  $\overline{2}$  $\overline{a}$  $2,3$ FP-4 Instrumentation de la collaboration en interne  $\overline{3}$  $\overline{3}$  $\overline{4}$  $3,3$ FP-5 BIM collaboratif en externe  $\overline{3}$  $NC$  $\overline{a}$  $3.0$ EP-6 Instrumentation de la collaboration en externe  $\overline{\text{MC}}$  $\overline{MC}$  $1,0$  $\overline{1}$ CP-1 Gestion de projet BIM  $\overline{3}$  $\overline{2}$  $\Delta$  $3,0$ CP-2 BIM en programmation  $\overline{3}$  $NC$  $NC$  $30$ CP-3 BIM en conception  $\overline{3}$  $NC$  $NC$  $3,0$ CP-4 BIM en construction  $\overline{3}$ **NC**  $2.5$  $\overline{2}$ CP-5 BIM en exploitation et maintenance  $\overline{3}$  $\overline{3}$  $\overline{4}$  $3.3$ SP-1 Organisation interne  $\overline{2}$  $\overline{3}$  $\overline{A}$  $3,0$ SP-2 Formalisation des pratiques  $\overline{3}$  $\overline{4}$  $\overline{2}$  $3.0$ SP-3 Mesures d'accompagnement  $\overline{\mathbf{3}}$ 3  $\overline{A}$  $3,3$ SP-4 Contractualisation des pratiques  $\overline{2}$  $\overline{3}$  $\overline{4}$  $3,0$ CLES. - PIC. HAB. **GINNOV BIMer Services TOTAL Movennes** Expériences Préalables  $2,7$  $2,4$  $3.8$  $3,0$ Compétences préalables  $3,0$  $2,3$  $4,0$  $3,1$ Stratégies préalables  $2,3$  $3,0$  $4,0$  $3.1$

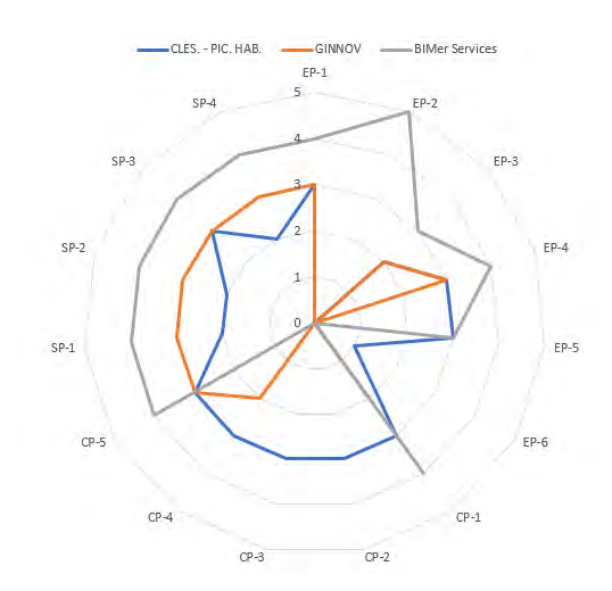

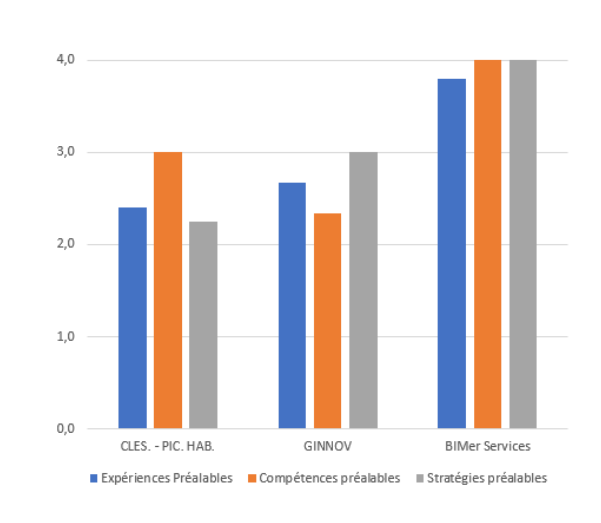

#### RAPPORT-EVALUATION D'EXPERIMENTATION BIM/MAQUETTE NUMERIQUE

50

A la fin de l'expérimentation, chacun a dû, à nouveau, remplir la « grille  $n^{\circ}1$  **BIM**<sup>on</sup><sup>6</sup> ». Le but étant de comparer l'état final à la situation initiale au regard de la pratique du BIM. Celle-ci a permis d'évaluer chacun des participants sur 3 critères :

- ➢ *Expériences Finales* (EF)
- ➢ *Compétences Finales* (CF)
- ➢ *Stratégies Finales* (SF)

La notation des participants à la fin de l'expérimentation est résumée ici :

#### Évaluation du niveau de maturité final BIM **BIMetric** des intervenants CLES. - PIC. HAB. **GINNOV BIMer Services TOTAL** FF-1 Opérations BIM en France  $\overline{\mathbf{5}}$  $5.0$  $\overline{5}$  $\overline{5}$ FF-2 Opérations BIM à l'international  $NC$  $NC$  $\overline{\mathbf{S}}$  $5.0$  $\overline{5}$ FF-3 BIM collaboratif en interne  $\overline{4}$  $\overline{4}$  $4,3$ FF-4 Instrumentation de la collaboration en interne  $\overline{3}$  $\overline{5}$  $4.0$  $\overline{\mathbf{A}}$  $EF-5$ BIM collaboratif en externe  $\overline{A}$ 5 4  $4,3$ EF-6 Instrumentation de la collaboration en externe  $\overline{4}$ 5 5  $4.7$ CF-1 Gestion de projet BIM  $\overline{5}$  $\overline{\mathbf{5}}$ 5  $5,0$ CF-2 BIM en programmation  $\overline{5}$  $\overline{5}$  $\overline{4}$  $4.7$ CF-3 BIM en conception  $\overline{5}$  $\overline{5}$  $\overline{4}$  $4.7$ CF-4 BIM en construction  $\overline{4}$  $\overline{5}$  $\overline{A}$  $4,3$ CF-5 BIM en exploitation et maintenance  $\overline{5}$ 5 5  $5,0$ SF-1 Organisation interne 5 5  $\overline{A}$  $4,7$ SF-2 Formalisation des pratiques 5  $\overline{5}$ 5  $5.0$ SF-3 Mesures d'accompagnement  $\overline{5}$ 5  $\overline{4}$  $4.7$ SF-4 Contractualisation des pratiques  $\overline{4}$  $\overline{3}$ 5  $4,0$ **Movennes** CLES. - PIC. HAB. **GINNOV BIMer Services TOTAL** Expériences finales  $4,2$  $4,8$  $4,5$  $4,5$ Compétences finales  $4,8$  $5,0$  $4,4$  $4,7$

 $4,8$ 

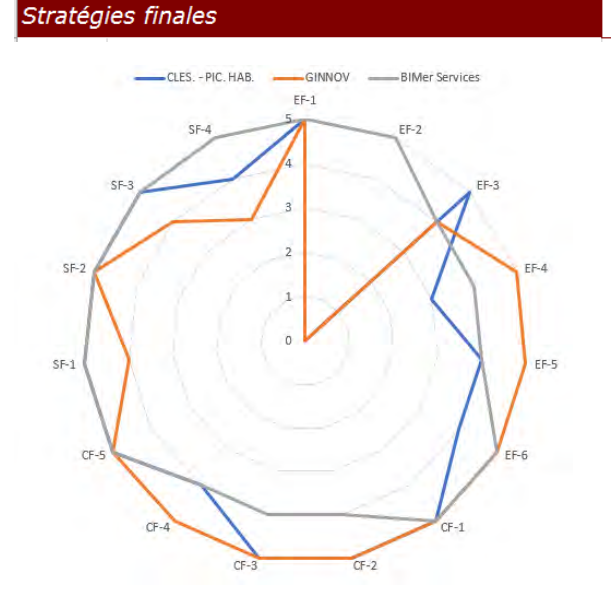

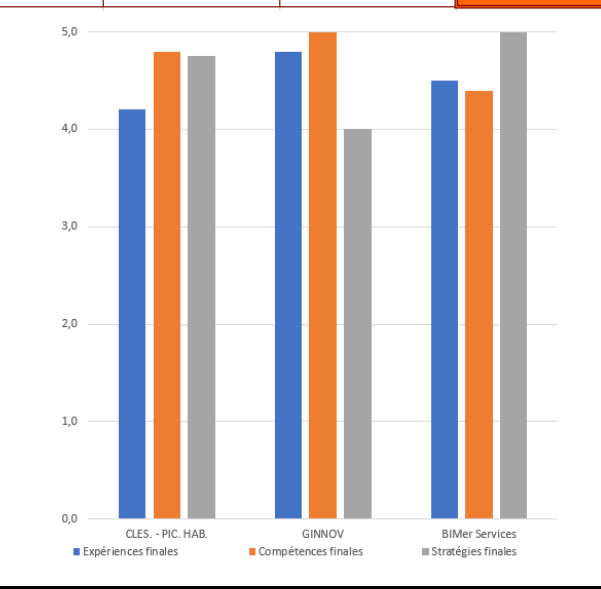

 $5,0$ 

 $4,6$ 

 $4,0$ 

#### COMMENTAIRES SUR LES NOTATIONS « grille n°1  $\text{BIM}^{\text{act}}$  » :

#### Un commentaire de Monsieur Onofrio GUGLIELMI, Chef de Projet BIM Clésence & Picardie Habitat

« On peut constater la montée en puissance des compétences internes à notre société ... »

« Ce projet a permis entre-autre de fédérer et d'éveiller la curiosité du BIM, notamment lors de présentations de l'évolution du projet ... »

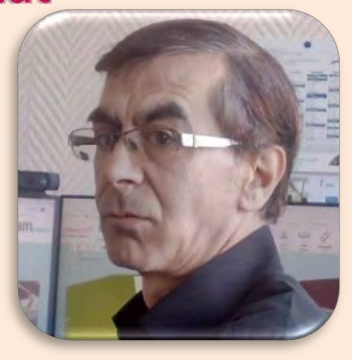

#### La grille  $n^{\circ}2$  **BIM**  $\alpha^{\circ}$  :

Analyse qualitative et quantitative

L'analyse qualitative et quantitative liée à cette «  $grille n^2$  **BIM**  $\mathbb{R}^n$  » a pour objectif de mettre en évidence les gains perçus par chaque acteur dans la démarche BIM à chaque étape de l'expérimentation.

Le niveau d'intégration des outils du BIM dans la gestion des programmes sont mesurés.

Ce niveau d'intégration ponctuel pourra être comparé à celui d'autres acteurs, à celui acquis par le même acteur sur une opération précédente ou ultérieure.

La progression de chaque acteur dans son appropriation de la démarche BIM pourra être mesurée dans la comparaison de plusieurs «  $grilles n°2$  **BIM**  $\mathbb{R}^8$  » successives.

La « grille  $n^{\circ}2$  **BIM**  $\alpha^{\circ}$  » est renseignée par le Maître d'Ouvrage à chaque fin de processus (conception, réalisation, et exploitation), suivant le barème :

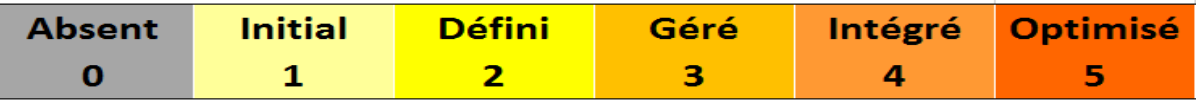

Il a été rédigé par *Clésence & Picardie Habitat*, à la fin du processus « **Modélisation de Patrimoines** »,

la « grille n°2  $\text{BIM}_{\text{eff}}^{\text{eff}}$ » suivante :

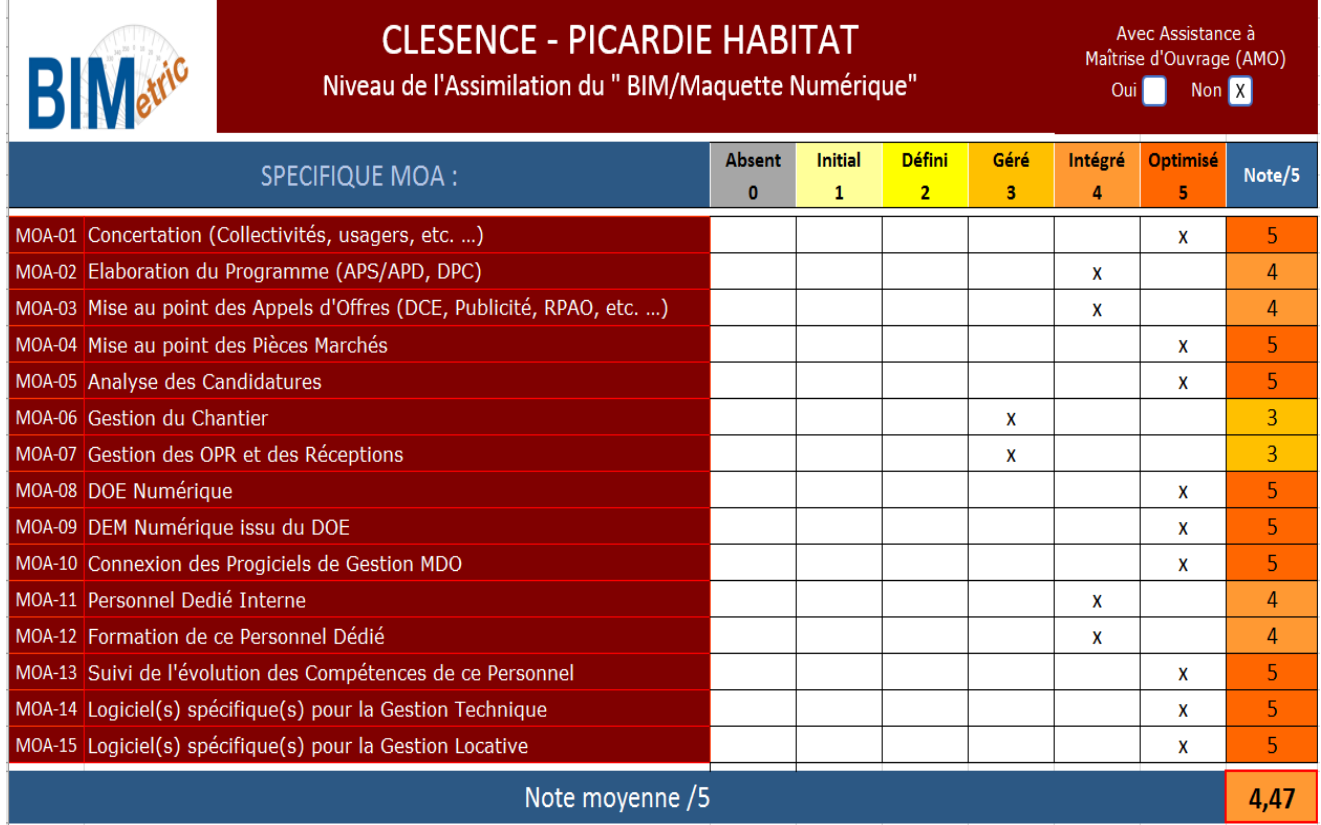

#### COMMENTAIRES SUR LES NOTATIONS « grille n°2  $\text{BIM}^{\text{out}}$  » :

MOA-01 :

- Concertation réalisée en interne dans le cadre du développement de l'expérimentation.
- Les agents des organismes ont pu appréhender les modalités d'utilisation de la maquette pour un usage en direction des collectivités *(cas d'un programme nouveau de construction ou de réhabilitation)*. De même que vis-à-vis des usagers *(gestion locative)*.

MOA-02 à 07 :

• Le Cahier de Charges BIM mis au point lors de l'expérimentation permettra de rédiger les

prescriptions BIM de l'organisme à intégrer dans les CCTP *(***Phase 1** *et* **7** *de l'expérimentation)*. MOA-08 et 09 :

• Suivant déroulé des **Phases 1** et **7**.

MOA-10 : • Suivant **Phase 7**.

MOA-11 et 12 :

• Suivant **Phases 1** à **7**.

MOA-13 :

• Initialement suivant **Phases 1** à **7** de l'expérimentation, dépendra ultérieurement des décisions de la Direction des organismes *(sur avis du Chef de Projet BIM)*.

MOA-14 et 15 :

• **Phases 1** à **7** + évolutions et extensions *(analyses Chef de Projet BIM)* et décision de la Direction des organismes.

#### Un autre commentaire de Monsieur Onofrio GUGLIELMI, Chef de Projet BIM Clésence & Picardie Habitat

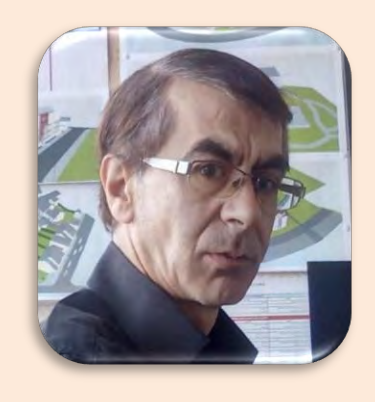

« Là aussi, il y a eu beaucoup d'avancés, notamment en ce qui concerne les attentes escomptées du BIM … »

« Il a aussi permis de définir le « QUI FAIT QUOI » et de rédiger le cahier des charges et la charte graphique … »

« Il a même permis de présenter une convention qui reprend tous les points de notre cahier des charges.

Le prestataire doit simplement répondre à chaque point ... »

#### Résultat en graphisme de la «  $grille n°2$  **BIM**

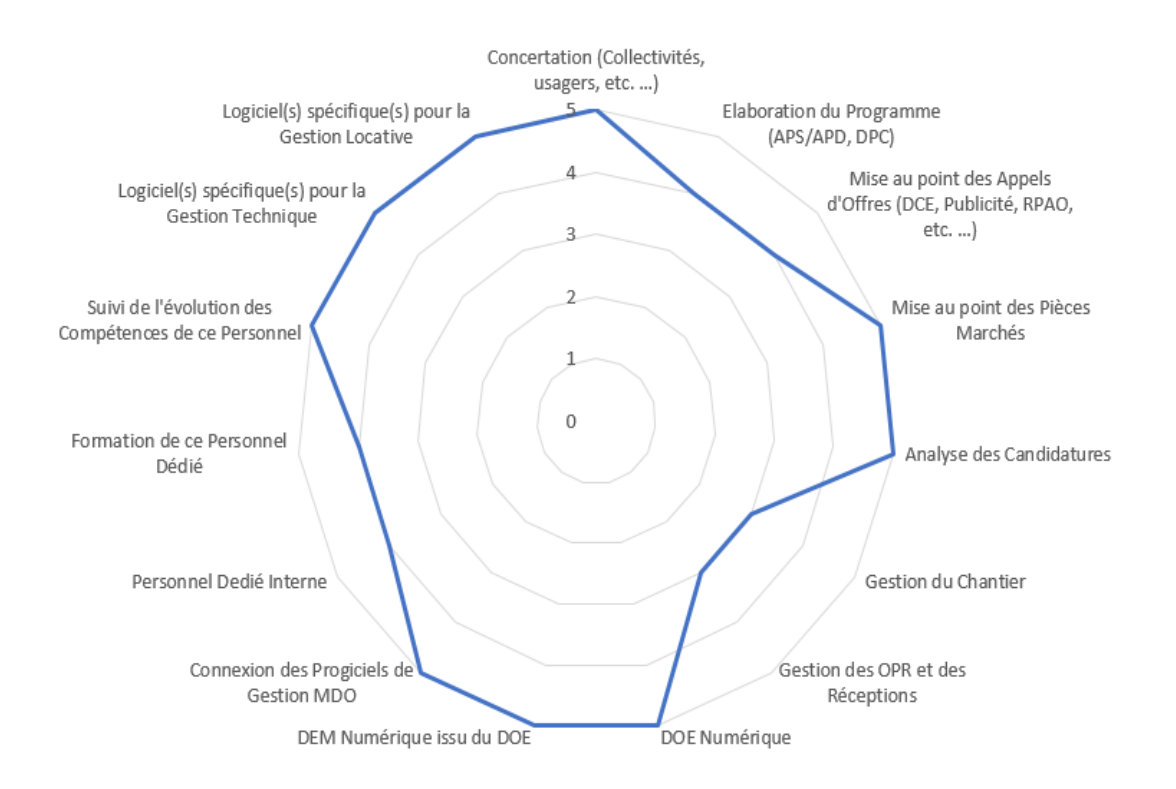

#### **CONCLUSIONS**

#### La Conclusion de Monsieur Onofrio GUGLIELMI, Chef de Projet BIM Clésence & Picardie Habitat

« Ce projet est une réelle avancée, il a permis de mieux communiquer en interne et de démontrer les apports importants du BIM, notamment en ce qui concerne le gain de temps lors de visite ou d'intervention sur notre patrimoine ... »

« L'importance de posséder un tel outil est de pouvoir l'utiliser à tout moment et en tout lieu avec les bonnes informations qui sont réactualisées tous les jours. »

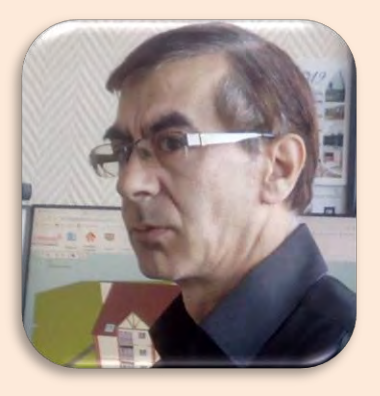

« Ce projet est une première pierre à l'édifice, il a ouvert des intérêts pour d'autres fonctions possibles et pour d'autres corps de métiers internes à notre société. »

« Une évolution est en concertation avec notre Direction Générale et nous prévoyons des évolutions pour les années à venir (les idées ne manquent pas) … »

« Pour en conclure, le plus important pour moi en tant que Chef de Projet BIM est que le BIM suscite un engouement auprès de mes collègues et de ma Direction. »

« Le pari est réussi ! »

« Les Directions Générales de **Clésence** et de **Picardie Habitat sont aujourd'hui** convaincues, notamment après les résultats de cette expérimentation, et ont décidé de <sup>s</sup>'engager pleinement dans la voie du BIM « GEM » par la création d'une équipe dédiée exclusivement au BIM ... »

« **Un appel d'offres va être lancé très** prochainement pour la modélisation en BIM de l'ensemble de leurs parcs. »

« La machine est en route ! »

### La Conclusion de Monsieur Eric MATIFAS, Président de

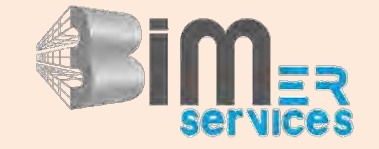

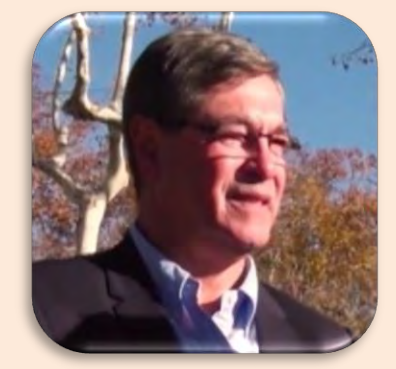

« L'expérimentation avec Clésence a été très dense et riche. La compétence et la connaissance de la norme du référent BIM de Clésence, Onofrio Guglielmi, a permis d'aller en profondeur dans le concept du **SIMCFM** 

« Cette expérimentation rentre aussi dans la préparation de la consolidation entre Clésence et Picardie Habitat et ainsi le Cahier des Charges a été réalisé en commun … »

« Cette expérimentation a permis d'étendre les fonctions et les résultats obtenus grâce à la Maquette Numérique et cela dans le respect des objectifs du **PUCA** pour mutualiser et respecter l'intérêt général ... »

« **Quelques exemples de points améliorés :** 

- La fiche de collecte des informations,
- La création d'une planche pour les VRD avec les descentes des eaux pluviales,
- La création d'un Carnet d'entretien pour être consolid<sup>é</sup> dans l'ERP Genesys et dans un outil PPE de chez Novamap,
- Des améliorations de l'interface de la visionneuse pour faciliter l'accès aux informations (à développer),
- Un gros travail d'analyse sur les échanges de données, avec l'analyse de Web Services et la réalisation d'une matrice d'échange des données de la Maquette Numérique,
- Et encore, la définition de la fonction « Post-it » à travers le BCF (norme BIM), qui facilitera les mises à jour des Maquettes Numériques … »

« Cette expérimentation a aussi permis de sensibiliser les personnels des organismes et à les motiver pour aller plus loin ... »

« On peut dire que cette expérimentation est une véritable réussite et cela même si beaucoup de souhaits d'Onofrio restent encore à mettre en œuvre ... »

« Nous n'en sommes qu'au début de ce que la Maquette Numérique Gestion peut apporter (rappelons que la norme est récente : 2013 !) »

« Un grand Merci à Clésence (O. Guglielmi) et à Picardie Habitat (K. Renaux), pour l'intérêt et l'investissement qu'ils ont déployé. »

La Conclusion de Monsieur Philippe BILLIOT, Rédacteur du présent rapport, administrateur de

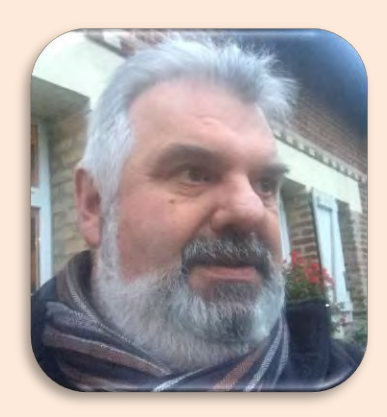

« Etablir un compte-rendu de l'expérimentation et faire une évaluation de celle-ci nécessitait de suivre les différentes phases de réalisation de celle-ci, voir les réactions et les questions des collaborateurs des deux organismes en fonction des éléments d'information apportés par l'équipe de **Il III-a**. Il a été nécessaire aussi de prendre note des difficultés rencontrées et de la manière de les résoudre. »

GINNOV

« C'est ce qui est relaté dans le présent document au fur et à mesure du déroulement et de l'enchaînement des différentes actions pour aboutir à des auto-évaluations de chaque intervenant (organisme ou prestataire) et traduites dans des grilles d'analyse :

- G1 remplies au début et à la fin de l'expérimentation,
- G2 en fin d'expérimentation. (ces différentes grilles sont annexées au compte-rendu)

Le rapport fait la synthèse de ces grilles pour illustrer l'évolution de la connaissance et de la pratique de chacun à l'issue de cette expérimentation. »

« On remarque plus particulièrement une appréhension rapide aux différents usages de la maquette numérique et du BIM par les collaborateurs de Clésence et Picardie Habitat appelés à travailler avec les outils mis à leur disposition.

L'assimilation a été facilitée par l'action en interne d'un Chargé de Mission BIM et par la période de sensibilisation initiale prévue dans la mission confiée à  $\{\|\|_{\mathbb{R}^n} \dots \}$ 

« Le travail réalisé a permis d'intégrer une demande nouvelle non prévue lors du lancement de l'opération (intégration des espaces verts avec réalisation d'une planche spécifique) et suscité de nouvelles demandes des agents des organismes . Ceci montre à quel point l'expérimentation a été appréciée par ces agents .

Par ailleurs, elle a suscité de nouvelles demandes de leur part pour d'autres actions spécifiques … »

« D'ores et déjà, les directions des organismes étudient les possibilités d'engagement d'une nouvelle expérimentation ciblées sur ces nouvelles actions potentielles … »

#### **ANNEXES** (sur la clé USB jointe)

- 1. Présentation des organismes de l'expérimentation
- 2. Les Grilles **BIM**
- 3. La charte BIM adaptée pour la Gestion Exploitation Maintenance,
- 4. La note technique de  $\Box$
- 5. La Maquette Numérique,

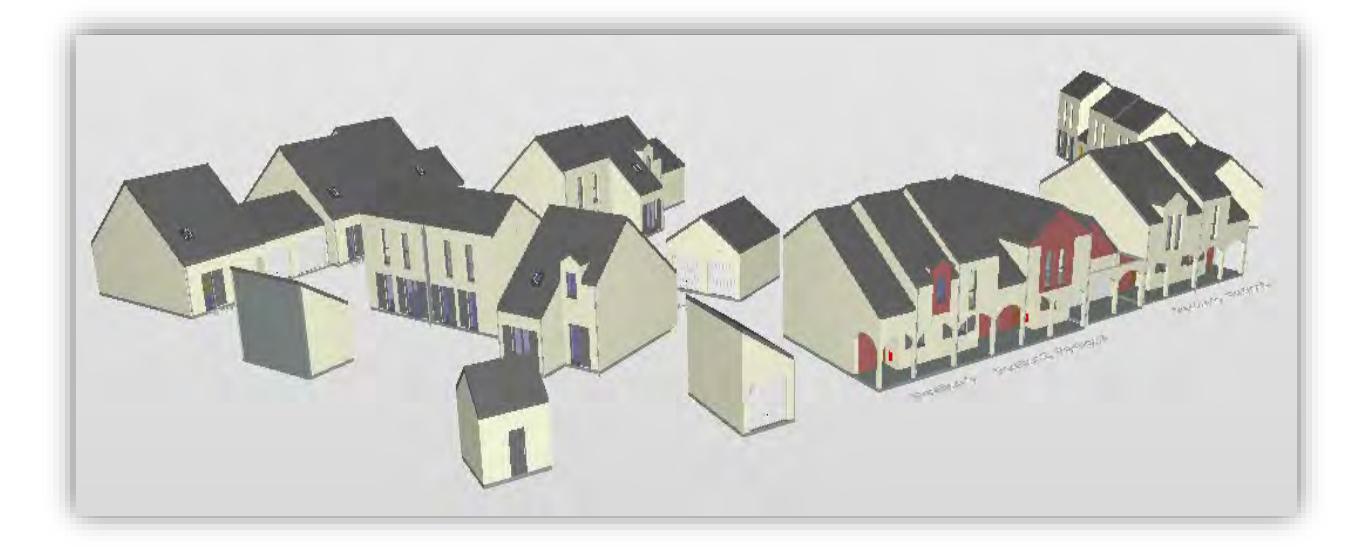

- 6. Des documents issus de la Maquette Numérique :
	- o Plan masse
	- o Plans des niveaux et élévations,
	- o Plans des logements,
	- o Plans de localisation des équipements de sécurité,
	- o Cadastre,
	- o Nomenclatures « Métrés et surfaces » :
	- o Nomenclatures « Gestion Technique » :
	- o Nomenclature « Gestion Patrimoniale » :

7. Une visite virtuelle,

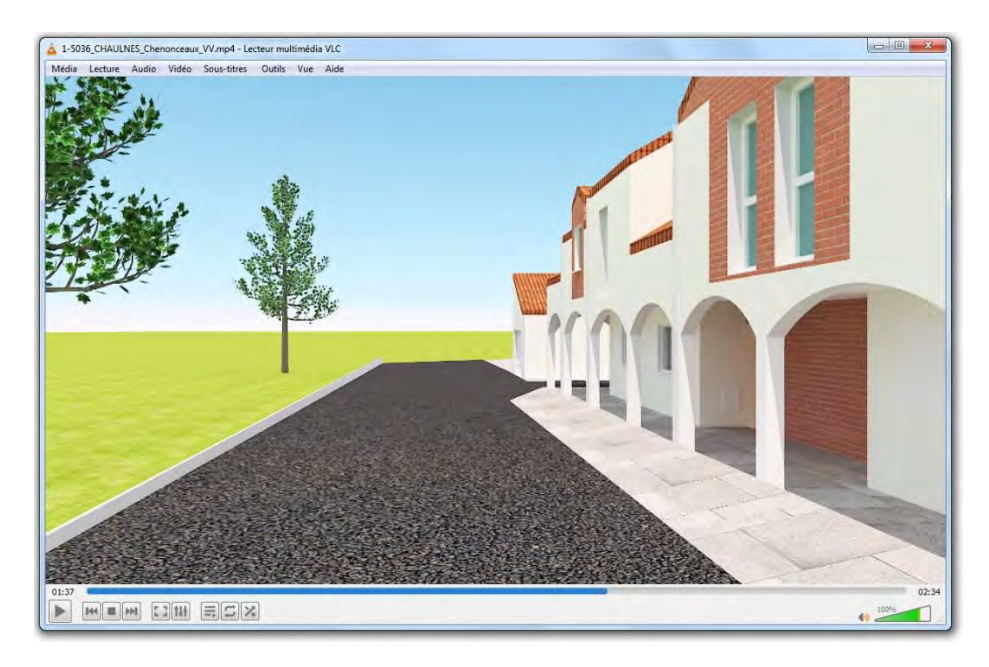

8. Des vues 3D de la résidence et d'un logement type,

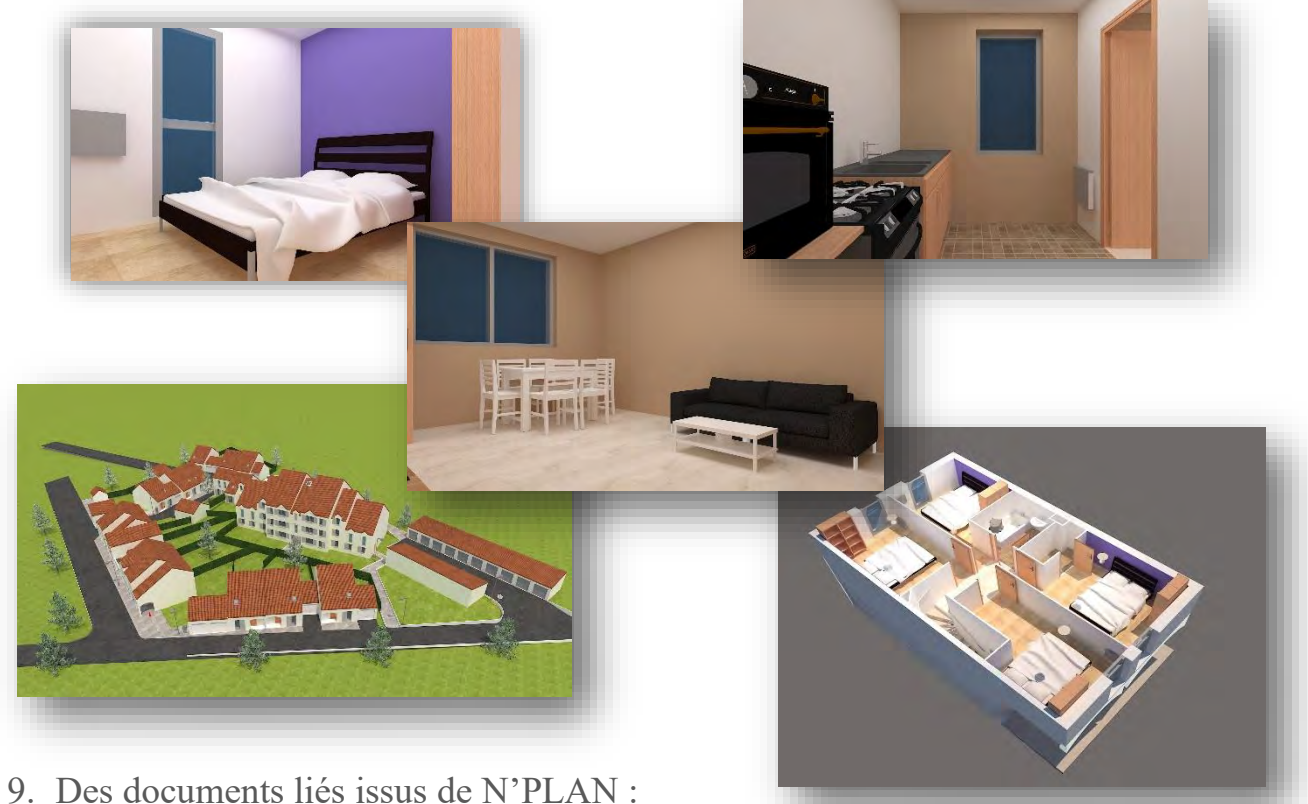

- - o Plan Pluriannuel de Travaux (PPT)
	- o Plan Prévisionnel d'Entretien (PPE)